# VYSOKÉ UČENÍ TECHNICKÉ V BRNĚ

BRNO UNIVERSITY OF TECHNOLOGY

### FAKULTA ELEKTROTECHNIKY A KOMUNIKAČNÍCH TECHNOLOGIÍ ÚSTAV AUTOMATIZACE A MĚŘICÍ TECHNIKY

FACULTY OF ELECTRICAL ENGINEERING AND COMMUNICATION DEPARTMENT OF CONTROL AND INSTRUMENTATION

ODHAD PARAMETRŮ MATEMATICKÉHO MODELU MULTIKOPTÉRY

BAKALÁŘSKÁ PRÁCE BACHELOR'S THESIS

AUTHOR

AUTOR PRÁCE MARTIN LOVIŠKA

BRNO 2015

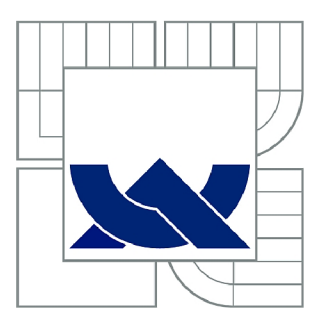

# VYSOKÉ UČENÍ TECHNICKÉ V BRNĚ

BRNO UNIVERSITY OF TECHNOLOGY

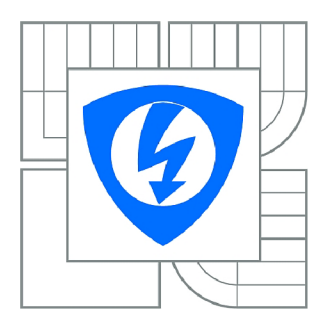

FAKULTA ELEKTROTECHNIKY A KOMUNIKAČNÍCH **TECHNOLOGIÍ** *T)* ÚSTAV AUTOMATIZACE A MĚŘICÍ TECHNIKY

FACULTY OF ELECTRICAL ENGINEERING AND COMMUNICATION DEPARTMENT OF CONTROL AND INSTRUMENTATION

# ODHAD PARAMETRŮ MATEMATICKÉHO MODELU **MULTIKOPTÉRY**

ESTIMATION OF PARAMETERS OF MULTICOPTER MODEL

BAKALÁŘSKÁ PRÁCE BACHELOR'S THESIS

**AUTOR PRÁCE** AUTHOR

MARTIN LOVIŠKA

VEDOUCÍ PRÁCE SUPERVISOR

Mgr. RADEK BARÁNEK

BRNO 2015

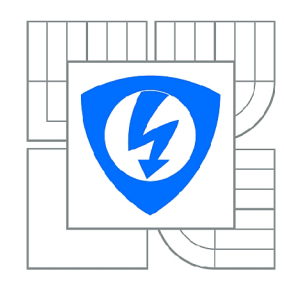

VYSOKÉ UČENÍ TECHNICKÉ V BRNĚ

Fakulta elektrotechniky a komunikačních technologií

Ústav automatizace a měřicí techniky

# Bakalářská práce

bakalářský studijní obor Automatizační a měřicí technika

*Student:* Martin Loviška *ID:* 125264 *Ročník:* 3 *Akademický rok:* 2014/2015

#### NÁZEV TÉMATU:

#### Odhad Parametrů Matematického Modelu Multikoptéry

#### POKYNY PRO VYPRACOVÁNÍ:

- 1. Seznamte se s matematickým modelováním létajících robotů, konkrétně multikoptér.
- 2. Seznamte se s metodami odhadu parametrů modelu pomocí naměřených dat.
- 3. Ověřte získané znalosti na jednoduchém modelovém příkladu.
- 4. Aplikujte nejvhodnější metodu pro odhad parametrů na matematický model multikoptéry.
- 5. Shrňte dosažené výsledky.

#### DOPORUČENÁ LITERATURA:

Mahony, R., Kumar, V., Corke, P.: Multirotor Aerial Vehicles - Modeling, Estimation, and Control of Quadrotor. IEEE Robotics & Automation Magazine, 9(3), 20 -32. 2012.

*Termín zadání:* 9.2.2015 *Termín odevzdání:* 25.5.2015

*Vedoucí práce:* Mgr. Radek Baránek *Konzultanti bakalářské práce:* 

> doc. Ing. Václav Jirsík, CSc. *Předseda oborové rady*

#### UPOZORNĚNÍ:

Autor bakalářské práce nesmí při vytváření bakalářské práce porušit autorská práva třetích osob, zejména nesmí zasahovat nedovoleným způsobem do cizích autorských práv osobnostních a musí si být plně vědom následků porušení ustanovení § 11 a následujících autorského zákona č. 121/2000 Sb., včetně možných trestněprávních důsledků vyplývajících z ustanovení části druhé, hlavy VI. díl 4 Trestního zákoníku č.40/2009 Sb.

#### **ABSTRAKT**

Táto práca sa zaoberá problematikou aplikácie metód estimácie parametrov v matematickom modely z nameraných dat. Hlavným bodom práce je aplikácia týchto algoritmov na matematický model multikoptéry. Vzhľadom k zložitosti modela multikoptéry, sú najprv overené algoritmy aplikované na jednoduchší model 2D robota. Následne získané znalosti a skúsenosti sú využité pri práci s modelom multikoptéry.

## KĽÚČOVÉ SLOVÁ

robot, model, parameter, odhad, chyba estimácie, Matlab

#### **ABSTRACT**

This thesis is about deployment of methods for parameter estimation in mathematical models. The main task of this work is to implement estimation algorithms on a multirotor mathematical model. First of all, a plainer mathemical model of 2D robot was created to implement estimation algorithms due to complexity of multirotor model. Acquired knowledge was latter used in multirotor parameter estimation.

### **KEYWORDS**

robot, model, parameter, estimation, estimation error, Matlab

LOVIŠKA, Martin *Odhad Parametru Matematického Modelu Multikoptéry:* bakalárska práca. Brno: Vysoké učení technické v Brně, Fakulta elektrotechniky a komunikačních technologií, Ústav automatizace a měřicí techniky, 2015. 50 s. Vedúci práce bol Mgr. Radek Baránek

#### PREHLÁSENIE

Prehlasujem, že som svoju bakalársku prácu na tému "Odhad Parametrů Matematického Modelu Multikoptéry" vypracoval(a) samostatne pod vedením vedúceho bakalárskej práce, využitím odbornej literatúry a ďalších informačných zdrojov, ktoré sú všetky citované v práci a uvedené v zozname literatúry na konci práce.

Ako autor(ka) uvedenej bakalárskej práce ďalej prehlasujem, že v súvislosti s vytvorením tejto bakalárskej práce som neporušil(a) autorské práva tretích osôb, najmä som nezasiahol(-la) nedovoleným spôsobom do cudzích autorských práv osobnostných a/nebo majetkových a som si plne vedomý(-á) následkov porušenia ustanovenia §11 a nasledujúcich autorského zákona č. 121/2000 Sb., o právu autorském, o právoch súvisejúcich s právom autorským a o zmeně niektorých zákonov (autorský zákon), vo znení neskorších predpisov, vrátane možných trestnoprávnych dôsledkov vyplývajúcich z ustanovenia časti druhé, hlavy VI. diel 4 Trestného zákoníka č.40/2009 Sb.

Brno . . . . . . . . . . . . . . . . .

podpis autora(-ky)

## POĎAKOVANIE

Ďakujem vedúcemu semestralnej práce pánovi Mgr. Radkovi Baránkovi, za odborné vedenie, konzultácie, trpezlivosť, ochotu a podnetné návrhy k práci.

Brno . . . . . . . . . . . . . . . . podpis autora(-ky)

## **OBSAH**

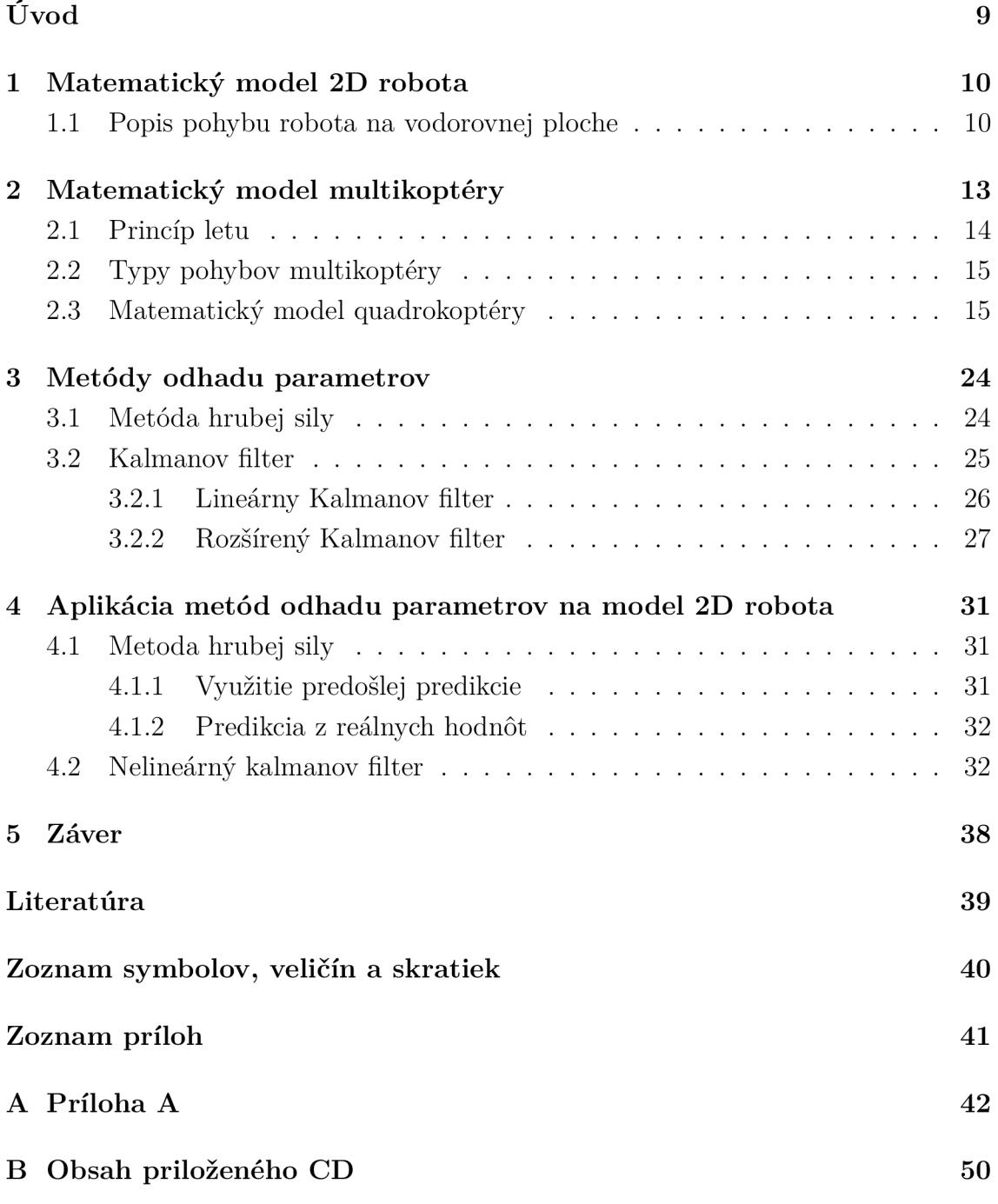

# **ZOZNAM OBRÁZKOV**

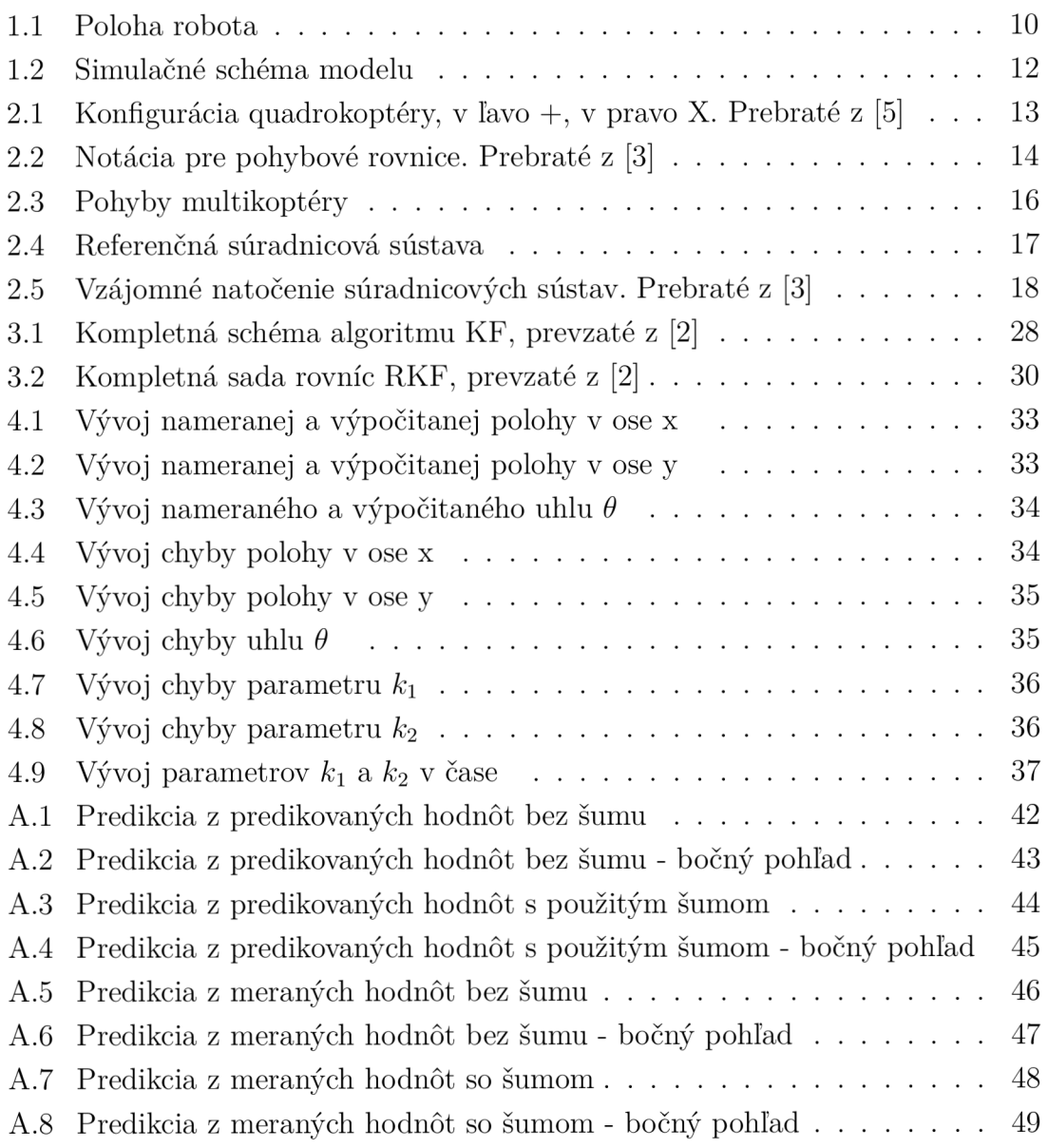

# **ZOZNAM TABULIEK**

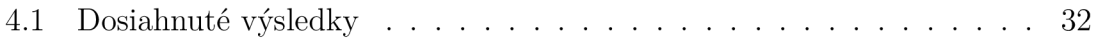

# **ÚVOD**

Cieľom tejto práce je oboznámiť sa s modelovaním mobilných robotov a aplikáciou metód estimácie parametrov. Potom použiť tieto získané skúsenosti na odhad parametrov matematického modelu multikoptéry.

Pre zoznámenie sa s modelovaním a metódami pre odhad parametrov je vybraný jednoduchší model 2D robota. Vybrané a overené metódy a získané skúsenosti na tomto modelu, boli neskôr využité pri aplikácií na zložitejší problém, ktorým je model multikoptéry.

Vybrané metódy estimácie parametrov sú implementované v prostredí Matlab® a referenčný model je nasimulovaný v Simulinku.

## 1 **MATEMATICKÝ MODEL 2D ROBOTA**

Pre zrozumiteľnejšiu demonštráciu princípov metod pre estimáciu parametrov je zvolený jednoduchší matematický model 2D robota, než model multikoptéry.

### 1.1 **Popis pohybu robota na vodorovnej ploche**

Predpokladá sa, že robot sa nachádza v stálom kontakte s pevnou podložkou. Pre jednoduchší popis polohy robota a návrh kinematického modelu sa ráta s pracovnou rovinou robota bez nerovností. Odporové sily prostredia a trenie sú zanedbané. Polohu robota v rovine možno rozpísať do dvojrozmernej karteziánskej súradnicovej sústavy.

Ak je uvažovaný pohyb v smere osy x, môže sa takýto pohyb robota charakterizovať pomocou troch fyzikálnych veličín - poloha *x,* rýchlosť *v<sup>x</sup>* a zrýchlenie *a<sup>x</sup> .* Zo znalostí počiatočnej hodnoty pozície a rýchlosti je možné vyjadriť ostatné veličiny:

$$
v_x = \frac{dx}{dt}, a_x = \frac{dv_x}{dt}, x = \int v_x dt + x_0, v_x = \int a_x dt + v_0
$$
\n(1.1)

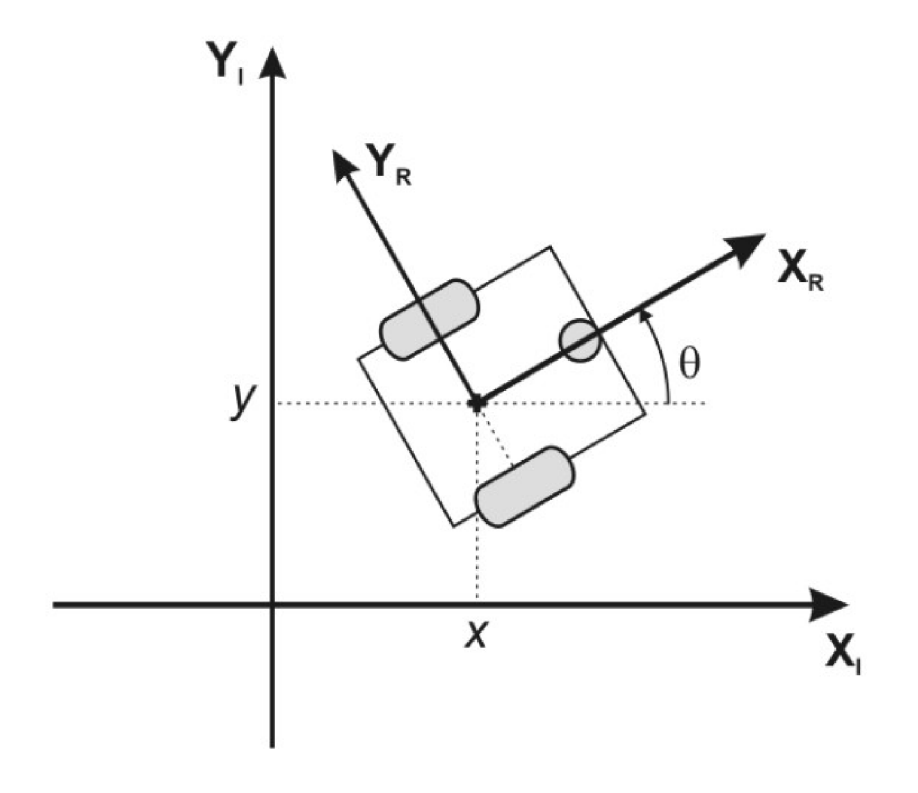

Obr. 1.1: Poloha robota

Ako znázorňuje Obr. 1.1, polohu robota v rovine popisujú tri veličiny - súradnice *x* a *y* a natočenie robota *9.* Sú použité dve súradnicové sústavy, jedna inerciálná (referenčná) s osami  $X_i$  a  $Y_i$  a potom jedna pevne spojená s robotom  $X_r$  a  $Y_r$ . Na zostavenie pohybových rovníc robota v 2D priestore sú zvolené nasledujúce stavové veličiny:

*x* - zložka polohy robota v inerciálnej vzťažnej sústave

- *y* zložka polohy robota v inerciálnej vzťažnej sústave
- $\theta$  natočenie súradnicovej sústavy robota voči inerciálnej vzťažnej sústave

Ďalej na vstup systému sú privedené dve riadiace veličiny:

 $u_1$  - pre ktorú platí, že  $u_1 * k_1 = v_{x_r}$  $u_2$  - pre ktorú platí, že  $u_2 * k_2 = \omega$ 

Rovnice pohybu robota v spojitej nelineárnej forme:

$$
\frac{dx}{dt} = \cos(\theta)k_1u_1\tag{1.2}
$$

$$
\frac{dy}{dt} = \sin(\theta)k_1u_2\tag{1.3}
$$

$$
\frac{d\theta}{dt} = \omega k_2 \tag{1.4}
$$

Pohybové rovnice prevedené do diskrétného tvaru:

$$
x_{k+1} = x_k + \cos(\theta_k) k_1 v_{x_{rk+1}} \Delta t \tag{1.5}
$$

$$
y_{k+1} = y_k + \sin(\theta_k) k_1 v_{x_{rk+1}} \Delta t \tag{1.6}
$$

$$
\theta_{k+1} = \theta_k + \omega_{k+1} k_2 \Delta t \tag{1.7}
$$

Simulácia je prevedená podľa zostavenej simulačnej schémy, zobrazenej na Obr.1.2..

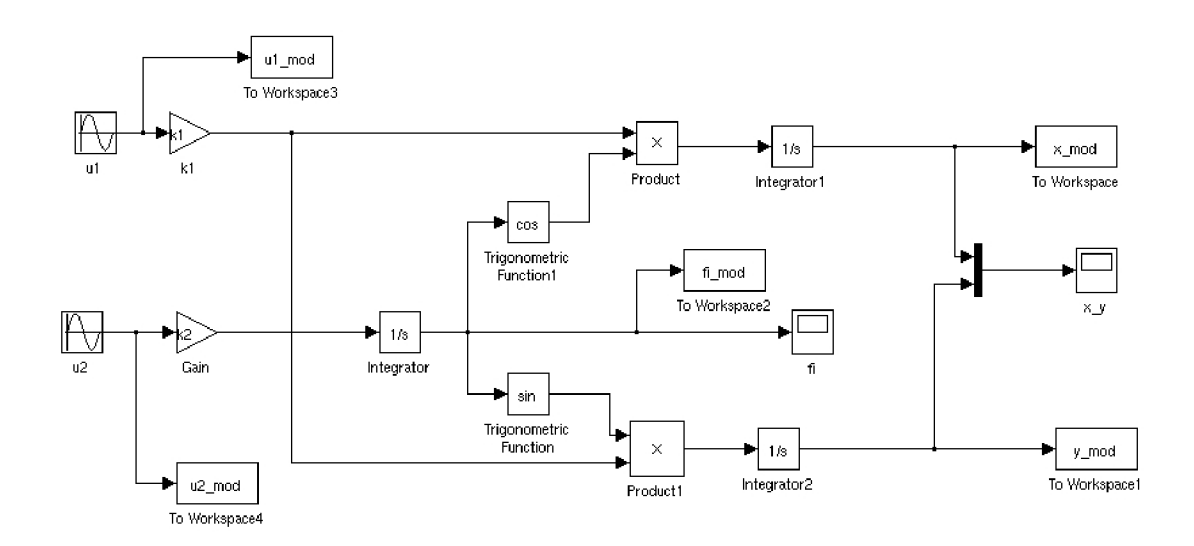

Obr. 1.2: Simulačně schéma modelu

## **2 MATEMATICKÝ MODEL MULTIKOPTÉRY**

Multikoptéra je autonómny, alebo ďialkovo riadený lietajúci viacrotorový stroj, patriaci do skupiny UAV (Unmanned Aerial Vehicle). Odlišujú sa od konvenčných helikoptér použitím rotorov s pevným naklopením listov vrtúl a tak ich ťah zavisí na rýchlosti rotácie motorov. Činnosť multikoptér je založená na dvojiciach rotorov, ktoré sa otáčajú v navzájom opačných smeroch, aby sa ich reakčné momenty navzájom rušili.

Multikoptéry, alebo multirotory sa líšia v počte vrtúl, ktoré pre svoj pohyb využívajú. Medzi najčastejšie používané konfigurácie možno považovať quadrokoptéry. Skladajú sa zo štyroch vzájomne nezávislých rotorov namontovaných na krížový rám zhodne vzdialených od stredu rámu, ako ukazuje Obr 2.1.

Ďalej v tomto texte sa bude pracovať s pojmom quadrokoptéra, resp. quadrotor namiesto všeobecného označenia multikoptéra.

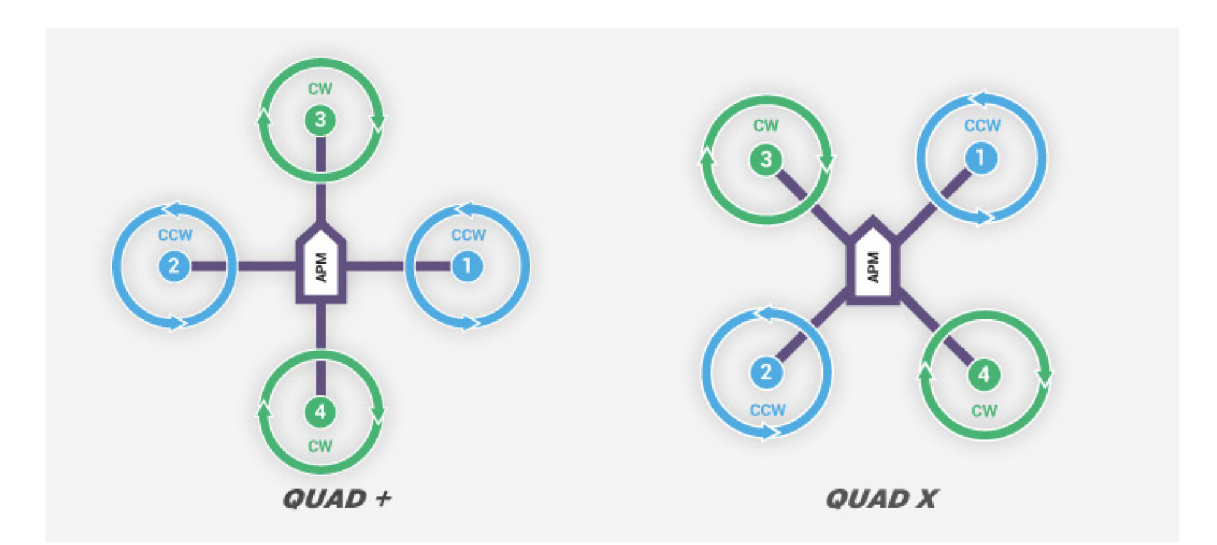

Obr. 2.1: Konfigurácia quadrokoptéry, v ľavo +, v pravo X. Prebraté z [5]

Tieto konfigúracie sa líšia počtom rotorov smerujúcich vpred. Aby nedochádzalo k svojvoľnej rotácií okolo zvislej osi, susedné rotory vykonávajú navzájom opačné rotacie.

Quadrokoptéra sa riadi pomocou rozdielov v ťahoch, vygenerovaných jednotlivými rotormi. Ako ukazuje Obrazok 2.2, rotor *i* rotuje proti smeru hodinových ručičiek (kladný smer rotácie okolo osi z) ak *i* je nepárne, a záporne ak je párne. Pohyb quadrokoptéry sa modeluje, ako popis pohybujúceho sa hmotného bodu so 6 stupňami voľnosti v 3-D priestore.

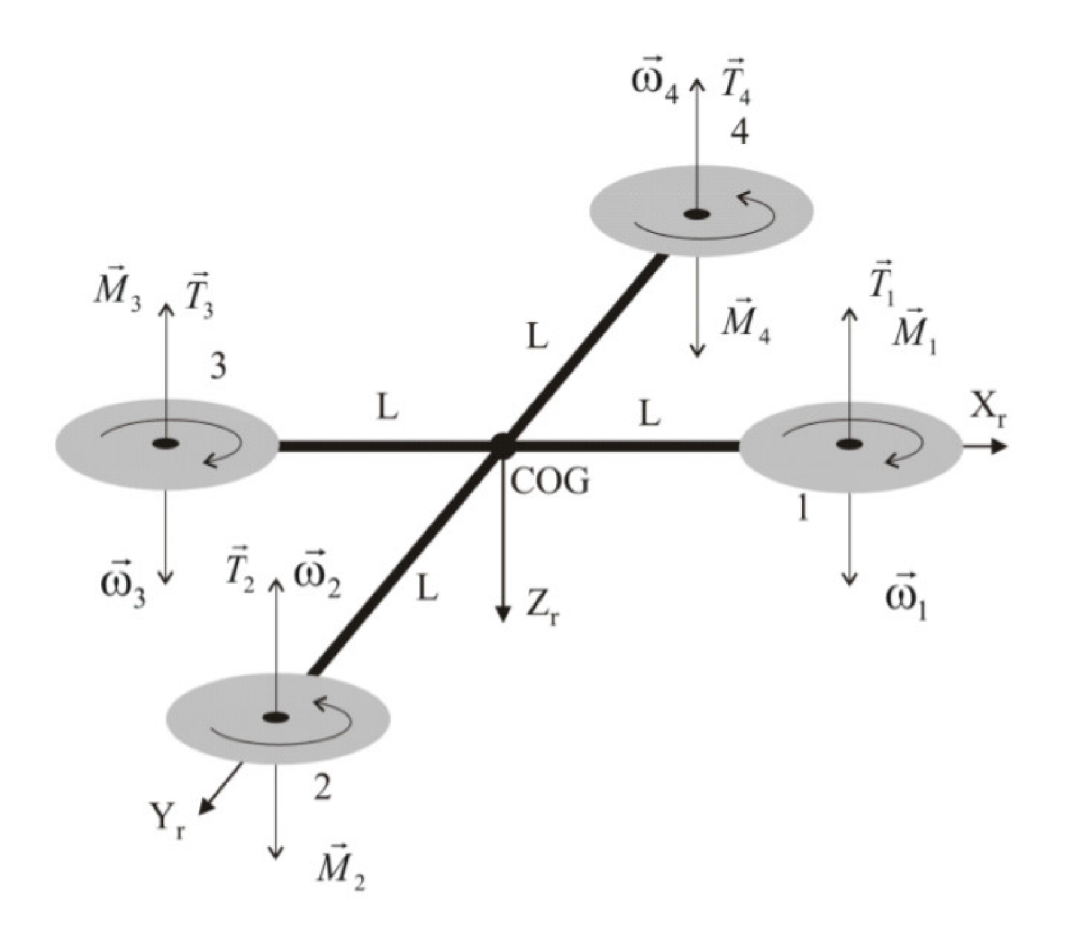

Obr. 2.2: Notácia pre pohybové rovnice. Prebraté z [3]

### **2**.1 **Princíp letu**

Princíp letu všetkých multikoptér je podobný. Liší sa tým, ktoré vrtule, znižujú resp. zvyšujú otáčky pre dosiahnutie žiadaného pohybu. Pre popis multikoptér sa používajú nasledujúce pojmy:

- naklopenie (angl. pitch) natočenie okolo priečnej osi
- naklonenie (angl. roll) natočenie okolo pozdĺžnej osi
- otočenie (angl. yaw) natočenie okolo zvislej osi
- výška Z
- poloha X
- poloha Y

Klopenie sa vykoná zmenou otáčok prednej (predných), alebo zadnej (zadných) vrtúl. Zmena ťahu spomenutých rotorov spôsobí otáčavý moment a quadrokoptéra sa začne nakláňať za rotormi s menšími otáčkami.

Vektor ťahovej sily už nebude smerovať kolmo hore, ale rozloží sa na vertikálne pôsobiacu zložku a horizontálnu. Smer horizontálnej zložky závisí na rotoroch, ktoré pracujú na nižších otáčkach. Multikoptéra sa takto začne pohybovať smerom dopredu, alebo dozadu v rovine.

Náklon sa realizuje podobne ako klopenie, ale týka sa pravej a ľavej vrtule. Tým sa znovu rozloží vektor ťahovej sily na dve zložky a umožní pohyb stroja v horizontálnej rovine doprava alebo doľava.

Otočenie okolo zvislej osi, nastane ak sa zmení pomer otáčok pravotočivých a ľavotočivých vrtuli. Takto vznikne nenulový točivý moment v smere osi z a quadrotor sa začne otáčať.

## **2.2 Typy pohybov multikoptéry**

Multikoptéry sú schopné vykonávať osem základných druhov pohybu a levitáciu. Multikoptéra levituje v prípade, ak otáčky protiľahlých rotorov sú konštantné, smer ich rotácie je rovnaký a celkový ťah rotorov je rovný silám pôsobiacim na koptéru. Z Obr. 2.3 je zrejmé, že medzi spomínané základné pohyby patria:

- Pohyb vpred a vzad (Obr.2.3 A a B) pri týchto pohyboch sa menia otáčky predných a zadných rotorov
- Pohyb do strán (Obr.2.3 C a D) menia sa otáčky ľavých, alebo pravých rotorov
- Rotácia do prava, do ľava (Obr.2.3 E a F) nastáva pri súbežnej úprave rýchlostí rotorov na diagonálach
- Stúpanie a klesanie (Obr.2.3 G a H) spôsobené zvyšovaním, alebo znižovaním otáčok všetkých rotorov

### **2.3 Matematický model quadrokoptéry**

Je potreba zadefinovať dve súradnicové sústavy, ktoré poslúžia pre popis polohy a orientácie stroja. Ďalej je potrebné nájsť vzťah pre prechod medzi týmito dvomi sústavami tzv. transformačnú maticu.

Referenčná súradnicová sústava je systém súradníc, ktorej stred je pevne spojený s referenčným bodom na zemi. Ako je vidieť v obrázku 3.4, jednotkový vektor  $\hat{i}^i$  je nasmerovaný na sever,  $j^i$  na východ a  $k^i$  smeruje do stredu zeme.

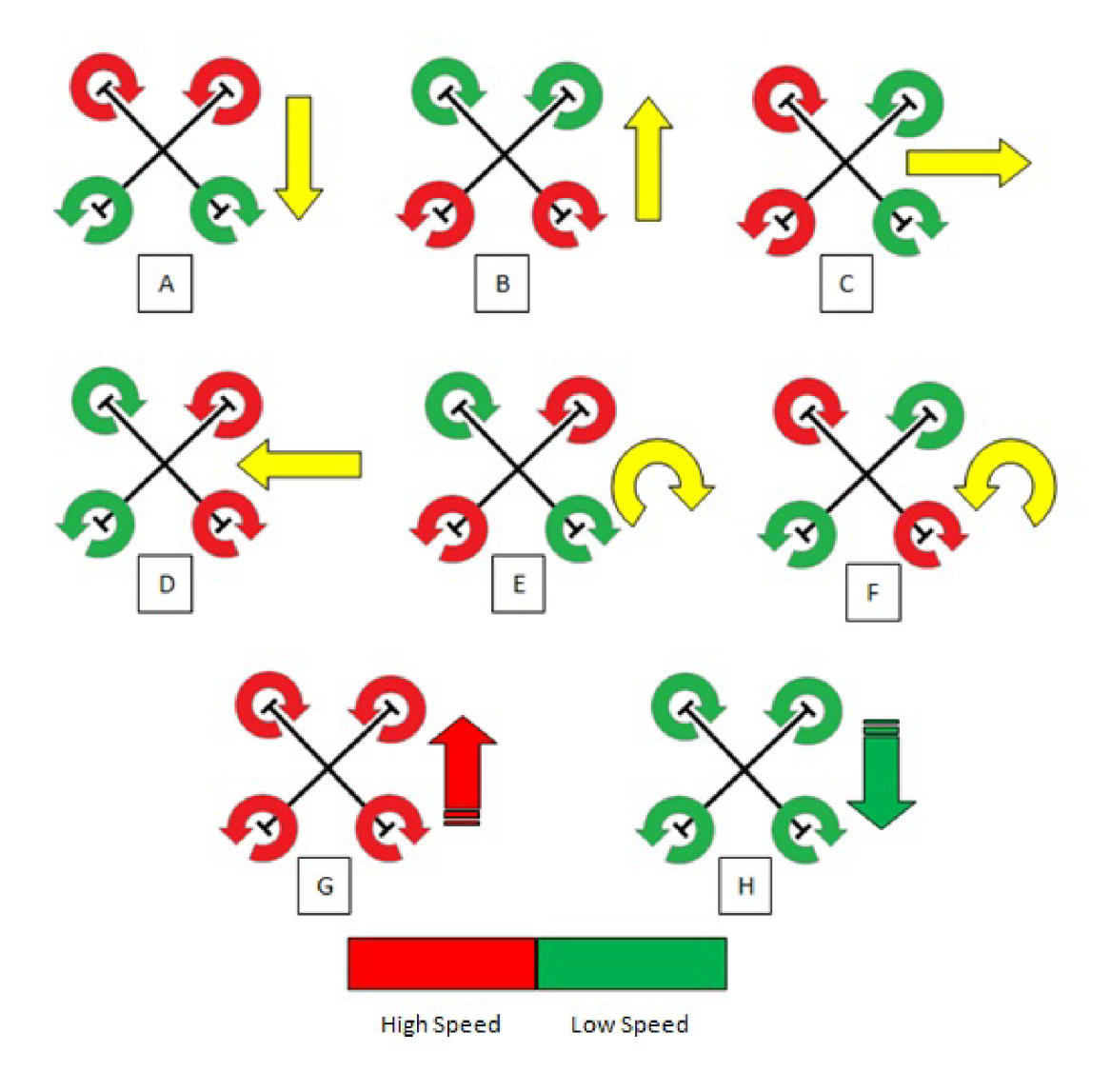

Obr. 2.3: Pohyby multikoptéry

Súradnicový systém robota, alebo báza robota je pevne spojená s robotom. Ramená stroja splývajú s osami báze robota a počiatok báze robota je umiestnený v jeho ťažisku. Zvislá osa smeruje do stredu zeme. Takto určenú bázu robota predstavuje obrázok 3.2.

Použitie spomenutých dvoch sústav ma nasledujúce výhody:

- Hoci pohybové rovnice sú vztažené k referenčnej sústave, je ľahšie popísať pohyb stroja v sústave robota
- Možnosť vyjadriť pôsobenie aerodynamických síl a momentov v sústave robota
- Informácie z gyroskopov alebo akcelerometrov sú vztažené k sústave robota. A naopak, informácie z GPS sú vztažené k referenčnej sústave.
- Trajektória letu je špecifikovaná v referenčnej sústave.

Riadiacim vstupom do systému je požiadavok na otáčky motora. Otáčajúce sa

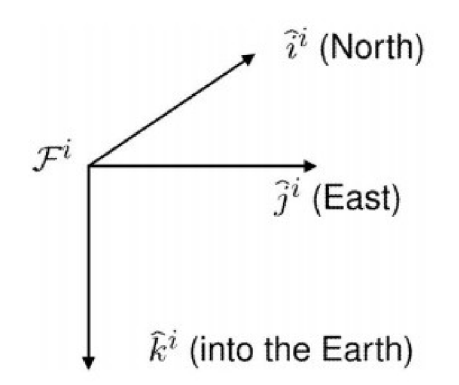

Obr. 2.4: Referenčná súradnicová sústava

vrtule spôsobia ťah a moment. Ťah vývolavá zrýchlenie a moment uhlové zrýchlenie. Na základe znalostí o uhlovom zrýchlení možno vypočítať uhlové rýchlosti a natočenie. Z predchádzajúcich znalostí uhlovej rýchlosti a natočenia, možno vypočítať rýchlosti a nakoniec polohu.

Keďže vrtule, pôsobiace ako akčné členy, sú pevne spojené s rámom multikoptéry, je zrejmé, že rovnice pre lineárne a uhlové zrýchlenie je lepšie vyjadrovať v súradnicovej sústave robota.

Polohu má zmysel vyjadriť len v referenčnej sústave a natočenie sa odvodzuje ako vychýlenie sústavy robota od referenčnej sústavy.

Zo spomenutých dôvodov boli pre popis kinematiky multikoptéry vybrané nasledujúce stavové premenné:

- *• wxr* uhlová rýchlosť okolo osi *x<sup>r</sup>* v bázi robota
- *• wyr* uhlová rýchlosť okolo osi *y<sup>r</sup>* v bázi robota
- *• wzr* uhlová rýchlosť okolo osi *z<sup>r</sup>* v bázi robota
- *• vxr* translačná rýchlosť pozdĺž osi *x<sup>r</sup>* v bázi robota
- *• vyr* translačná rýchlosť pozdĺž osi *x<sup>r</sup>* v bázi robota
- *• vzr* translačná rýchlosť pozdĺž osi *x<sup>r</sup>* v bázi robota

Stavové premenné popisujúce polohu v referenčnej sústave

- *• x* poloha v ose x
- *• y* poloha v ose x
- *• z* poloha v ose x

Často používané vyjadrenie natočenia telesa v priestore sú Eulerové uhly. Obr.2.6 ukazuje vzájomné natočenie bázi robota a inerciálnej súradnicovej sústavy. Všeobecne natočenie telesa v priestore podľa roll, pitch a yaw sa získajú nasledovne. Predpokladá sa, že na začiatku sú tieto uhly nulové. Najprv teleso sa pootočí o uhol yaw okolo osi *z.* Takto vznikne nová báza s indexom *pi.* Následne teleso sa pootočí o

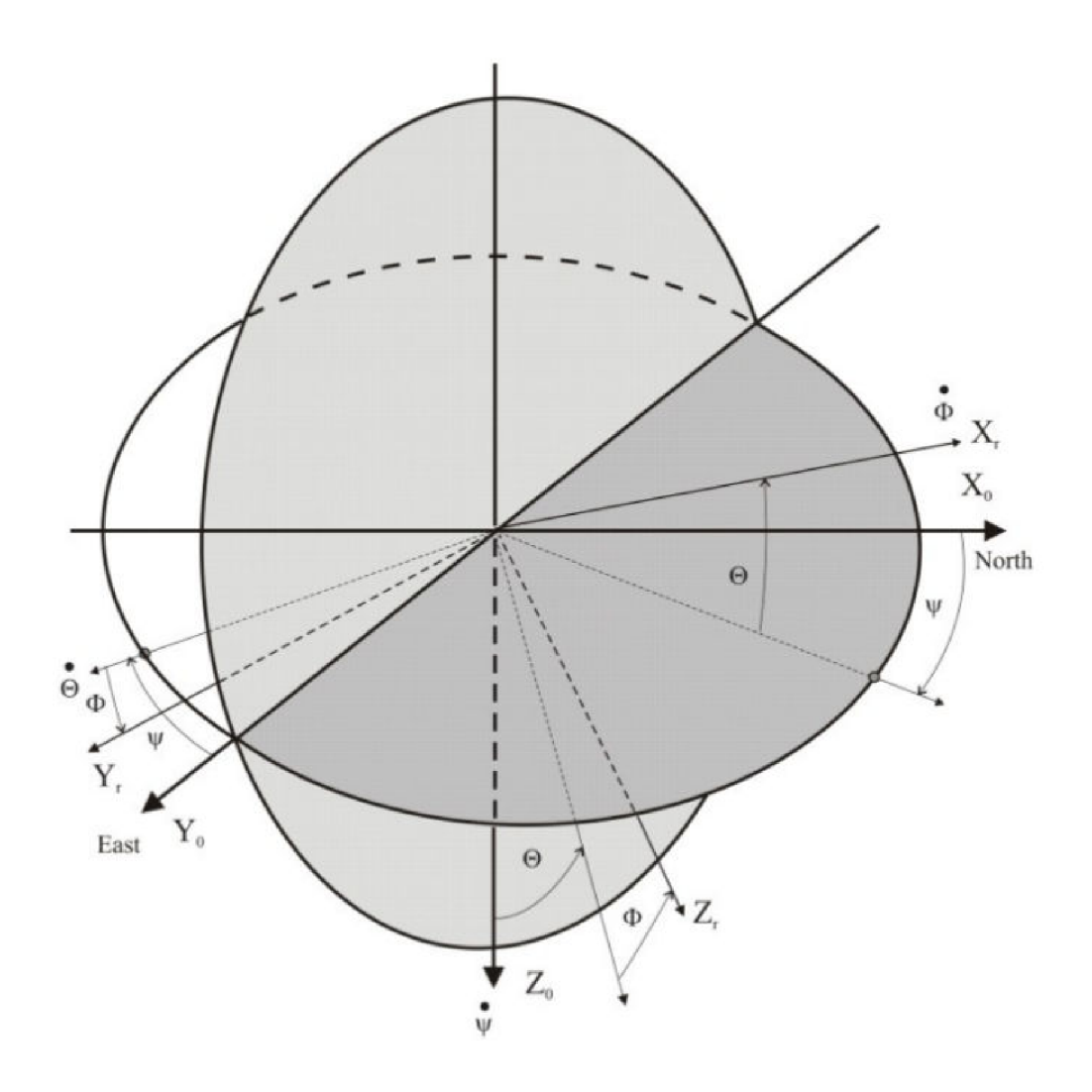

Obr. 2.5: Vzájomné natočenie súradnicových sústav. Prebraté z [3]

uhol pitch okolo osi *y<sup>v</sup> \* novo vzniknutého systému. Vznikne ďalšia nová báza, ktorú sa označí indexom *p<sup>2</sup> .* Aby vznikla vlastná báza robota, pootočí sa teleso o uhol roll okolo osi  $x_{p2}$ .

Pre vykonanie tejto transformácií sa používa tzv. Rotačná matica  $R_0r$ . [3]

$$
R_0r = \begin{bmatrix} c\Psi c\Theta & -s\Psi c\Phi + c\Psi s\Theta s\Phi & s\Psi s\Phi + c\Psi s\Theta c\Phi \\ s\Psi c\Theta & c\Psi c\Phi + s\Psi s\Theta s\Phi & -c\Psi s\Phi + s\Psi s\Theta c\Phi \\ -s\Theta & c\Theta s\Phi & c\Theta c\Phi \end{bmatrix}
$$

Kde c je skratka pre funkciu cos a s pre sin. Rotačná matica  $R_0r$  je ortogonálna, čiže platí  $R^{-1} = R^{T}$  je rotačná matica z inerciálnej sústavy do sústavy robota. Stavové premenné natočenia [6]:

- $\Phi$  roll
- $\Theta$  pitch

•  $\Psi$  - yaw

Na otáčkach rotorov je závislý moment a sila pôsobiaca na rám multikoptéry. Prevod otáčok rotora na ťah je podľa nasledujúceho vzťahu [4]:

$$
T_i = C_T \rho A_{r_i} r^2 \omega_i^2,\tag{2.1}
$$

kde pre rotor *i* je:

- *CT* koeficient ťahu, *záleží* na geometrií a profile rotor
- *• p* hustota v vzduchu
- $A_{r_i}$  plocha rotora
- $r_i$  polomer rotora
- $\omega_i$  uhlová rýchlosť

Alebo v praxi sa používanejší vzťah [4]

$$
T_i = c_T \omega_i^2,\tag{2.2}
$$

kde *CT >* 0 je modelovaný ako konštanta určená pomocou testu so statickým ťahom. Experimentálne zistenie tejto konštanty prináša so sebou výhodu, že je v nej zahrnuté pôsobenie aerodynamického odporu vyvolaného rotorom. Výpočet momentu pomocou otáčok rotora [4]:

$$
Q_i = c_Q \omega_i^2,\tag{2.3}
$$

kde koeficient *CQ,* može byť určený ako v prípade koeficientu *CT-*

Na začiatku kapitoly bolo spomenuté, že quadrokoptéry sa riadia požiadavkom na otáčky jednotlivých rotorov. To isté samozrejme platí pre každú multikoptéru všeobecne. Z toho vyplýva, že vektor vstupov je tvorený žiadanou hodnotou otáčok  $\omega_i$  pre každy rotor.

- $\omega_1$
- $\omega_2$
- $\omega_3$
- $\omega_4$

Samotný matematický model sa odvodí podľa Newtonových pohybových zákonov. Kinematika quadrotorvu je znázornená na Obr.2.2.

Newtonové pohybové zákony sú pisané vo vektorovej forme [4],

$$
\sum \vec{F} = \frac{d}{dt}|_0,\tag{2.4}
$$

$$
\sum \vec{M} = \frac{d\vec{H}}{dt}|_0,\tag{2.5}
$$

kde  $m$  je hmotnosť quadrokoptéry,  $\vec{V}$  je vektor rýchlostí so zložkami  $v_x, v_y$  a  $v_z$  a ľava strana rovnice predstavuje súčet všetkých účinkov síl pôsobiacich na rám quadrokoptéry.

*H* je moment hybnosti stroja, a ľavá strana rovnice znovu predstavuje súčet všetkých účinkov momentov pôsobiacich na rám quadrokoptéry.

Index 0 značí, že hore uvedené rovnice sú vyjadrené v inerciálnej súradnicovej sústave. Avšak pre ďalšiu prácu, je vhodné previesť rovnice do báze robota. K tomu je nutné použiť pravidlo o časovej derivácií rýchlosti v bázi robota [8]:

$$
\frac{dV}{dt} = \dot{v}_{x_r}\vec{i}_0 + \dot{v}_{y_r}\vec{j}_0 + \dot{v}_{z_r}\vec{k}_0
$$
\n(2.6)

Dosadením do rovnice 2.4 a rozpísanim do zložiek dostávame tieto vzťahy:

$$
F_{x_r} = m(\dot{v}_{x_r} + v_{z_r}\omega_{y_r} - v_{y_r}\omega_{z_r})
$$
\n(2.7)

$$
F_{y_r} = m(\dot{v}_{y_r} + v_{x_r}\omega_{z_r} - v_{z_r}\omega_{x_r})
$$
\n(2.8)

$$
F_{z_r} = m(\dot{v}_{z_r} + v_{y_r} \omega_{x_r} - v_{x_r} \omega_{y_r})
$$
\n(2.9)

Prevedením derivácií rychlostí na ľavu stranu a ostatných členov na pravú dostaneme translačné rovnice pohybu

$$
\dot{v}_{x_r} = v_{y_r} \omega_{z_r} - v_{z_r} \omega_{y_r} + \frac{F_{x_r}}{m}
$$
\n(2.10)

$$
\dot{v}_{y_r} = v_{z_r} \omega_{x_r} - v_{x_r} \omega_{z_r} + \frac{F_{y_r}}{m}
$$
\n(2.11)

$$
\dot{v}_{z_r} = v_{x_r} \omega_{y_r} - v_{y_r} \omega_{x_r} + \frac{F_{z_r}}{m}
$$
\n(2.12)

Podobne postup sa zvolí aj v prípade v rovnice 2.5. Opäť sa použije pravidlo o časovej derivácií vektora. V tomto prípade je situácia o niečo komplikovanejšia od predchodzieho prípadu, kvôli momentom zotrvačností.

$$
\vec{M} = \frac{d\vec{H}}{dt}|_0 = \frac{d\vec{H}}{dt}|_r + \vec{\omega} \times \vec{H}_H
$$
\n(2.13)

Predpokladá sa, že quadrokoptéra má symetrickú štrukturú rámu, s ramenami zrovnanými s osami súradníc robota *x<sup>r</sup>* a *x<sup>y</sup>* a počiatok tejto súradnicovej sústavy je v ťažisku robota. Z toho vyplýva, ze matica zotrvačností je diagonálná matica. Momenty hybnosti v jednotlivých zložkách budú nasledujúce:

$$
H_{x_r} = J_x \omega_{x_r} \tag{2.14}
$$

$$
H_{y_r} = J_y \omega_{y_r} \tag{2.15}
$$

$$
H_{z_r} = J_z \omega_{z_r} \tag{2.16}
$$

kde *J<sup>x</sup> ,Jy ,Jz* sa označujú za hlavné momenty zotrvačnosti. V dôsledku symterií quadrotora sa predpokladá *J<sup>x</sup> = J<sup>y</sup>* Dosadením do rovnice 2.13 a rozpísaním jednotlivých zložiek sa získajú naslednovné vzťahy:

$$
M_{x_r} = J_x \dot{\omega}_{x_r} - \omega_{y_r} \omega_{z_r} (J_{y_r} - J_{z_r})
$$
\n
$$
(2.17)
$$

$$
M_{y_r} = J_y \dot{\omega}_{y_r} - \omega_{x_r} \omega_{z_r} (J_{z_r} - J_{x_r})
$$
\n
$$
(2.18)
$$

$$
M_{z_r} = J_z \dot{\omega}_{z_r} - \omega_{x_r} \omega_{y_r} (J_{x_r} - J_{y_r})
$$
\n
$$
(2.19)
$$

Vyjadrením derivacií uhlových rychlostí sa získaju ďalšie stavové rovnice quadrokoptéru.

$$
\dot{\omega}_x = \frac{\omega_{y_r} \omega_{z_r} (J_{y_r} - J_z) + M_{x_r}}{J_x} \tag{2.20}
$$

$$
\dot{\omega}_y = \frac{\omega_{x_r} \omega_{z_r} (J_{z_r} - J_x) + M_{y_r}}{J_y} \tag{2.21}
$$

$$
\dot{\omega}_z = \frac{\omega_{x_r}\omega_{y_r}(J_{x_r} - J_y) + M_{z_r}}{J_z} \tag{2.22}
$$

Keďže sú rovnice vyjadrené v bázi robota, možno dosadiť za jednotlivé momenty vo všetkých troch rovniciach momenty odvodené z otáčok rotorov, bez akýchkoľvek dalších výpočtov, alebo úprav. Pokiaľ by boli rovnice v inerciálnej súradnicovej sústave, toto by možné nebolo. To isté platí pre ťahové sily jednotlivých vrtulí. Ďalej je nutné nájsť vzťah medzi uhlovými rýchlosťami v bázi robota a derivacií natočenia podľa roll, pitch a yaw uhlov. Týmto sa odvodia ďalšie stavové rovnice, ktoré sú vztažené k inerciálnej sústave, ako je zrejmé z Obr 2.6. Vzťah medzi uhlovými rýchlosťami vyjadrených v bázi robota a v referenčnej sústave:

$$
\dot{\Phi} = \omega_{x_r} + \omega_{y_r} \sin \Phi \tan \Theta + \omega_{z_r} \cos \Phi \tan \Theta \tag{2.23}
$$

$$
\dot{\Theta} = \omega_{y_r} \cos \Phi - \omega_{z_r} \sin \Phi \tag{2.24}
$$

$$
\dot{\Psi} = \omega_{y_r} \frac{\sin \Phi}{\cos \Theta} + \omega_{z_r} \frac{\cos \Phi}{\cos \Theta}
$$
\n(2.25)

Stavové rovnice pre posledné tri stavové premenné získame transformáciou vektora rýchlostí v bázi robota do referenčnej sústavy pomocou matice  $R_{0r}$ . Dostaneme následujúcu sústavu rovníc.

$$
\dot{x_0} = c\Psi c\Theta v_{x_r} + (-s\Psi c\Phi + c\Psi s\Theta s\Phi)v_{y_r} + (s\Psi s\Phi + c\Psi s\Theta c\Phi)v_{z_r}
$$
(2.26)

$$
\dot{y_0} = s\Psi c\Theta v_{x_r} + (c\Psi c\Phi + s\Psi s\Theta s\Phi)v_{y_r} + (-c\Psi s\Phi + s\Psi s\Theta c\Phi)v_{z_r} \tag{2.27}
$$

$$
\dot{z}_0 = -s\Theta v_{x_r} + c\Theta s\Phi v_{y_r} + c\Theta c\Phi v_{z_r} \tag{2.28}
$$

Moment pôsobiaci na quadrokoptéru je zavislí na rozdielu otáčok vrtulí. Otačky konkrétneho rotoru možno považovať za vstupný signál do modelu sústavy. Každý rotor uložený na jednotlivých ramenách quadrokoptéry je vzdialený ekvidistatne od ťažiska, teda od stredu danej konfigurácie (vid v obr.2.1) vo vzdialenosti *L.*  Ťah generovaný rotorom *i* závisí na otáčkach, teda na vstupnom signále a ten je prevedený cez konštantu *CT* podľa rovnice 2.1. Podľa [3] možno použiť nasledujúce vzťahy pre výpočet jednotlivých zložiek momentov a celkového ťahu.

$$
M_{x_r} = (\omega_4^2 - \omega_2^2)c_T L \tag{2.29}
$$

$$
M_{y_r} = (\omega_1^2 - \omega_3^2)c_T L \tag{2.30}
$$

$$
M_{z_r} = (-\omega_1^2 + \omega_2^2 - \omega_3^2 + \omega_2^2)c_Q
$$
\n(2.31)

Celkový ťah rotorov pôsobi vždy proti smeru osi *z* a nemusi sa teda transformovať. Bežne používaný výraz pre jeho výpočet [3]:

$$
T = \left(\sum_{i=1}^{4} \omega_i^2\right) c_T \tag{2.32}
$$

Pri uvažovaní síl pôsobiacich na quadrotor je vhodné zakomponovať mimo ťah vrtuli aj gratiačnú silu a aerodynamický odpor vzduchu. Pre výpočet účinku gravitačnej sily je možné opäť použiť rotačnú maticu, ktorá ma v inerciálnej bázi nenulovú len zložku *z.* Gravitačná sila sa prejaví v rovniciach pre výpočet zrýchlenie modela quadrokoptéry.

$$
F_{gx_r} = -\sin(\Theta)gm\tag{2.33}
$$

$$
F_{gx_r} = \cos(\Theta)\sin(\Phi)gm \tag{2.34}
$$

$$
F_{gx_r} = \cos(\Theta)\cos(\Phi)gm \tag{2.35}
$$

Aerodynamický odpor prostredia možno modelovať, napriek jeho zložitosti, ako silu priamo úmernú k lineárnej rýchlosti v každej osi súradnicovej sústavy robota. Vzťahy odporu vzduchu [7]:

$$
F_{Dx_r} = -k_x v_{x_r} \tag{2.36}
$$

$$
F_{Dx_r} = -k_y v_{y_r} \tag{2.37}
$$

$$
F_{Dx_r} = -k_z v_{z_r} \tag{2.38}
$$

Obdobne sa modeluje aerodynamický odporový moment, ako lineárna závislosť na uhlovej rýchlosti.

$$
M_{Dx_r} = -k_M \omega_{x_r} \tag{2.39}
$$

$$
M_{Dy_r} = -k_M \omega_{y_r} \tag{2.40}
$$

$$
M_{Dz_r} = -k_M \omega_{z_r} \tag{2.41}
$$

Výsledná sústava rovníc popisujúcich pohyb quadrokoptéry, alebo všeobecne multikoptéry [3].

$$
\dot{v}_{x_r} = v_{y_r} \omega_{z_r} - v_{z_r} \omega_{y_r} - g \sin(\Theta) - \frac{k_x v_{x_r}}{m}
$$
\n(2.42)

$$
\dot{v}_{y_r} = v_{z_r} \omega_{x_r} - v_{x_r} \omega_{z_r} + g \cos(\Theta) \sin(\phi) - \frac{k_y v_{y_r}}{m}
$$
\n(2.43)

$$
\dot{v}_{z_r} = v_{x_r} \omega_{y_r} - v_{y_r} \omega_{x_r} + g \cos(\Theta) \cos(\phi) - \frac{T}{m} - \frac{k_z v_{z_r}}{m}
$$
\n(2.44)

$$
\dot{\omega}_x = \frac{\omega_{y_r} \omega_{z_r} (J_{y_r} - J_z) + (\omega_4^2 - \omega_2^2) c_T L - k_M \omega_{x_r}}{J_x}
$$
\n(2.45)

$$
\dot{\omega}_y = \frac{\omega_{x_r}\omega_{z_r}(J_{z_r} - J_x) + (\omega_1^2 - \omega_3^2)c_T L - k_M\omega_{y_r}}{J_y}
$$
\n(2.46)

$$
\dot{\omega}_z = \frac{(-\omega_1^2 + \omega_2^2 - \omega_3^2 + \omega_2^2)c_Q - k_M\omega_{z_r}}{J_z}
$$
\n(2.47)

$$
\dot{\Phi} = \omega_{x_r} + \omega_{y_r} \sin \Phi \tan \Theta + \omega_{z_r} \cos \Phi \tan \Theta \tag{2.48}
$$

$$
\dot{\Theta} = \omega_{y_r} \cos \Phi - \omega_{z_r} \sin \Phi \tag{2.49}
$$

$$
\dot{\Psi} = \omega_{y_r} \frac{\sin \Phi}{\cos \Theta} + \omega_{z_r} \frac{\cos \Phi}{\cos \Theta}
$$
\n(2.50)

$$
\dot{x_0} = c\Psi c\Theta v_{x_r} + (-s\Psi c\Phi + c\Psi s\Theta s\Phi)v_{y_r} + (s\Psi s\Phi + c\Psi s\Theta c\Phi)v_{z_r}
$$
\n(2.51)

$$
\dot{y_0} = s\Psi c\Theta v_{x_r} + (c\Psi c\Phi + s\Psi s\Theta s\Phi)v_{y_r} + (-c\Psi s\Phi + s\Psi s\Theta c\Phi)v_{z_r}
$$
(2.52)

$$
\dot{z}_0 = -s\Theta v_{x_r} + c\Theta s \Phi v_{y_r} + c\Theta c \Phi v_{z_r} \tag{2.53}
$$

## **3 METÓDY ODHADU PARAMETROV**

## **3**.1 Metoda **hrubej** sily

Metoda hrubej sily je velmi všeobecný postup pre riešenie problémov.

Jej princíp spočíva v systematickom výčte všetkých možných kandidátov vhodných pre riešenie a overenie, nakoľko každý kandidát splňuje požiadavky aby bol prehlásený za najlepšie riešenie spomedzi všetkých kandidátov.

Implementácia tohto algoritmu je pomerne jednoduchá a vždy nájde riešenie pokiaľ existuje. Časová náročnosť výpočtu je priamo úmerná počtu testovaných kandidátov. Z toho dôvodu je metoda hrubej sily algoritmus vhodný, ak je množina testovaných dat malá, alebo v prípade, keď sú použité špeciálne heuristiky, ktoré môžu byť použité k sníženiu súboru kandidátov.

Algoritmus tejto metody je možné použiť na modely lineárne aj nelineárne, alebo na modely vychádzajúce z fyzikálnych princípov a parametre reprezentujú neznáme veličiny systému, ktoré majú fyzikálne opodstatnenie. Taktiež je možné túto metódu aplikovať na model, ktorého parametre nemajú priamy fyzikálny význam, ale popisujú vlastnosti z pohľadu vstupu a výstupu systému.

Pre každú hodnotu z vektora parametrov *9* sa spočíta odhadovaná hodnota výstupu

$$
\hat{y}(t|\theta) \tag{3.1}
$$

Bez ohľadu na použitý model, v čase *t* sa vyhodnotí kvalita odhadu vypočítaním chyby odhadu zo získaných dat z modelu a z dat vypočítaných algoritmom [1]:

$$
\epsilon(t,\theta) = y(t) - \hat{y}(t|\theta). \tag{3.2}
$$

Zozbierané data vstupných a výstupných signálov za určitú periodu N z modelu, je možné vyhodnotiť nakoľko model s hodnotou parametra *9* opisuje skutočný systém. Inými slovami povedané, ako veľmi sa zhodujú výstupy zo simulácie a výstupy z metody hrubej sily pri použitom parametre *9.[1]* 

$$
V_N(\theta) = \frac{1}{N} \sum_{t=1}^N \epsilon^2(t, \theta)
$$
\n(3.3)

Hodnota  $V_N(\theta)$  je miera, vyjadrujúca ako parameter  $\theta$  vyhovuje modelu resp. akú veľkú chybu zaniesol do modelu. Preto je prirodzené, že predmetom hľadania je parameter  $\theta$  s najmenšou hodnotou  $V_N$ .[1]

$$
\hat{\theta}_N = \arg\min_{\theta} V_N(\theta) \tag{3.4}
$$

(arg min značí minimalizujúci argument).

Existuje mnoho rôznych vyjadrení vzťahu (1.10). Ak systém obsahuje niekoľko výstupov, je možné vybrať kvadratickú formu vektora *e(t,9).* Vo všeobecnosti sa môže zvoliť ľubovoľne kladná, reálna funkcia  $l(\epsilon)$  ako miera a minimalizovať podľa dole uvedeného vzťahu [1]:

$$
V_N(\theta) = \frac{1}{N} \sum_{t=1}^N l(\epsilon(t, \theta))
$$
\n(3.5)

Vzťah (1.9) pomôže vybrať model, ktorý najdôveryhodnejšie opisuje (odhaduje) pozorované data.

## **3.2 Kalmanov filter**

Kalmanov filter je nástrojom, ktorý odhadnuje premenné v širokom spektre procesov. Matematicky povedané: Kalmanov filter odhaduje stavy systému. Je možné povedať, že zo všetkých možných filtrov je práve Kalmanov ten, ktorý minimalizuje varianciu (rozptyl) chyby odhadu. Tieto filtre sú často implementované v tzv. embedded riadiacich systémoch, pretože ak chceme riadiť nejaký proces, musíme vedieť čo najpresnejšie určiť hodnoty premenných v riadiacom procese. Existuje v spojitom prevedení a v niekoľkých formách diskrétneho času. V tomto texte sa budeme zaoberať len prediktor-korektor verziou v diskrétnom čase. Táto forma filtru je rozsiahle využívaná v riadiacich systémoch na odhad nemerateľných stavov procesu. Taktiež nájde využitie v spracovaní signálov, kde sa používa na odstránenie šumu zo signálu.

Kalmanov filter je rekurzivný prediktivný filter založený na využívaní stavového priestoru, nameraných dat a rekurzivných algoritmov. Odhaduje stavový vektor (stavy) dynamického systému. Tento dynamický systém môže byť zaťažený šumom, reprezentovaný šumom procesu a merania. Zvyčajne sa uvažuje o bielom (Gaussovskom) šume. Namerané data súvisiace so stavom, hoci su zašumené, slúžia k zlepšeniu odhadu.

Preto sa všeobecne Kalmanov filter skladá z dvoch krokov:

- predikcia
- korekcia

V prvom kroku je stav predpovedaný z dynamického modela. V druhom kroku nasleduje korekcia novo predikovaného stavu prevedená pomocou merania. Takto zminimalizuje kovariačnú chybu estimatora. Preto v tomto zmysle je považovaný za optimálny estimator.

#### **3.2.1 Lineárny Kalmanov filter**

Kalmanov filter rieši všeobecný problém odhadu stavového vektoru diskrétne riadeného procesu, ktorý je charakterizovaný lineárnou diferenčnou rovnicou: [2]

$$
x_k = Ax_{k-1} + Bu_k + w_{k-1},\tag{3.6}
$$

s meraním výstupu systému

$$
z_k = Cx_k + v_k. \tag{3.7}
$$

Premenné *w<sup>k</sup>* a *v<sup>k</sup>* reprezentujú šum procesu a šum merania. Predpokladá sa, že tieto šumy sú vzájomne nezávisle (nekorelované), biele a s normálnym rozložením pravdepodobnosti so strednou hodnotou v bode 0: [2]

$$
p(w) \sim N(0, Q),\tag{3.8}
$$

$$
p(v) \sim N(0, R). \tag{3.9}
$$

Matica *Q* predstavuje kovariančnú maticu procesného šumu a matica *R* je kovariančná matica šumu merania. [2] Tieto matice sa môžu meniť s každým krokom, avšak často bývajú prehlásené za konštantné.

Matica *A* je prechodová matica s rozmerom *n x n,* ktorá uvedie do súvislosti stav predchádzajúceho časového kroku *xk-i* a stav v kroku *x<sup>k</sup> .* Matica *B* typu *n* x / je matica vstupov, popisuje vplyv riadiaceho vektoru  $\bar{u}$  na stav  $\bar{x}$ . Matica C typu  $m \times n$ vyjadruje vzájomný vzťah stavového vektoru *x<sup>k</sup>* a merania vyjadreného vektorom  $\bar{z}_k$ .[2]

Jednou z podmienok pre správnu funkčnosť Kalmanovho filtru je znalosť počiatočnej hodnoty stavového vektoru  $\bar{x}_k$ . Tento vektor z dôvodu prehľadnosti budeme označovať *x<sup>k</sup> .* Strieška značí, že sa jedná o odhad a mínus v hornom indexe nám naznačuje, že sa jedná o posledný najlepší známy odhad pred začlenením novej informácie získanej meraním. Dalšiou nutnou podmienkou je, že kovariančná matica chyby odhadu  $P_k^-$ vektoru  $\hat{x}_k^-$ je známa.

Ako už bolo spomenuté, rovnice Kalmanovho filtra sa dajú rozdeliť do dvoch skupín. Prvá skupina (Predikcia) počíta odhad stavu daného systému a príslušnej kovariančnej matice pre ďalší krok na základe znalostí aktuálneho stavu a implementovaného modelu systému. [2]

$$
\hat{x}_k = A\hat{x}_{k-1} + B\bar{u}_{k-1} \tag{3.10}
$$

$$
P_k^- = A_k P_{k-1} A_k^T + Q \tag{3.11}
$$

Druhá skupina rovníc (Korekcia) počíta aktualizáciu odhadovaného stavu a kovariačnej matice chýb s aktuálnou informáciou získanou meraním z príslušného modelu. [2]

$$
K_k = P_k C^T \cdot (C P_k C^T + R)^{-1} \tag{3.12}
$$

$$
\hat{x}_k = \hat{x}_k + K_k \cdot (\bar{z}_k - C\hat{x}_k)
$$
\n(3.13)

$$
P_k = (I - K_k C) P_k \tag{3.14}
$$

Rozdiel *(ž<sup>k</sup>*  **—** *Cxk~)* sa nazýva rezíduum, alebo inovácia nameraných dat. Tento výraz vyjadruje nezrovnalosti medzi predikciou merania *Cx<sup>k</sup>* a vlastným meraním *zk .* Nulové rezíduum znamená, že oba zmieňované výrazy sú vo vzájomnom súlade. Matica $K$ typu  $n\times m$ sa nazýva tzv. Kalmanové zosílenie. Toto zosílenie má funkciu váhy a určuje, aké množstvo novej informácie dodanej meraním bude akceptované. Výpočet tejto matice je optimalizovaný, aby chyba odhadu bola s minimálnou varianciou. V prípade, že matica *R* sa blíži k nule, tak zosilenie *K<sup>k</sup>* pridáva väčšiu váhu reziduu. [2]

$$
\lim_{R \to 0} K_k = C^{-1} \tag{3.15}
$$

Na druhej strane, ak kovariančná matica *Pksa,* blíži k nule, Kalmanovo zosilenie váži rezíduum menej. [2]

$$
\lim_{P_k \to 0} K_k = 0 \tag{3.16}
$$

Inak povedané, ak kovariančná matica šumu merania *R* sa blíži k nule, vlastné meranie  $z_k$  je dôvernejšie, zatiaľ čo predikcia merania  $C\hat{x}_k$  je menej dôveryhodná. Na druhej strane, ak kovariančná matica predikcie  $P_k^-$ sa blíži k nule, vlastné meranie  $z_k$  je menej dôveryhodné, než predikcia merania  $C\hat{x}_k$ .

Takto popísaný algoritmus môžeme názorne vyjadriť v blokovej schéme.

#### **3.2.2 Rozšírený Kalmanov filter**

Predošlá časť je venovaná prípadom, keď rovnica pozorovania a stavová rovnica boli lineárne. Avšak množstvo reálných systémov v praxi vykazuje nelineárne charakteristiky, ako aj spomenutý model pohybu robota. K tomuto účelu slúži modifikácia predošlého estimátoru aplikovateľná na nelineárne systémy

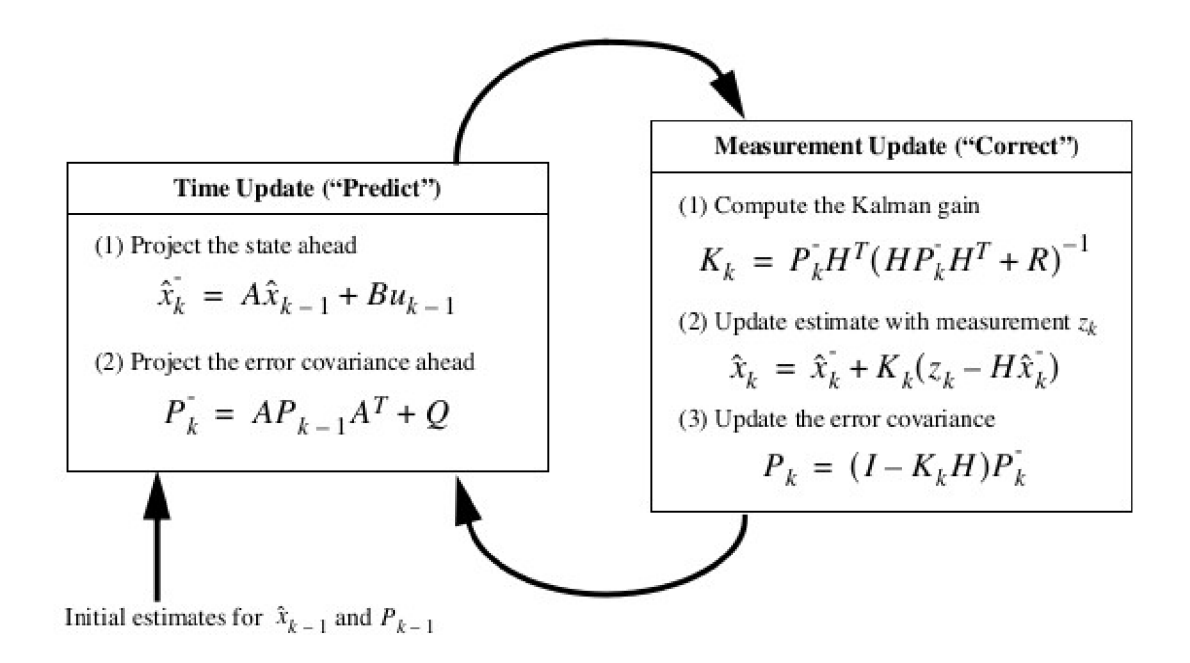

Obr. 3.1: Kompletná schéma algoritmu KF , prevzaté z [2]

Sústava nelineárnych rovníc popisuje istý proces so stavovým vektorom *x,* kde nelineárna funkcia f dáva do súvislosti stavy v predošlom kroku  $k-1$  a stavy v aktuálnom kroku k. Zahrňuje v sebe ako parametre riadiací vektor  $u_{k-1}$  a šum procesu s nulovou strednou hodnotou. Nelineárna funkcia *g* vo výstupnej rovnici spracováva stavový vektor a jej výsledkom je meranie *zk-* Rovnice procesu [2]:

$$
x_k = f(x_{k-1}, u_{k-1}, w_{k-1}),
$$
\n(3.17)

$$
z_k = g(x_k, v_k). \tag{3.18}
$$

Premenné *Wk* a *Vk* znovu reprezentujú šum procesu a šum merania.

V praxi jednotlivé hodnoty šumov *Wk* a *Vk* nemusia byť známe v každom kroku výpočtu. Napriek tomu, RKF je schopní aproximovať vektory stavov a merania ako [2]

$$
\tilde{x}_k = f(\hat{x}_{k-1}, u_{k-1}, 0) \tag{3.19}
$$

a

$$
\tilde{z}_k = g(\tilde{x}_k, 0),\tag{3.20}
$$

kde *x k* je a posteriorný odhad stavového vektora (z predošlého kroku *k).*  Je veľmi dôležité poznamenať výraznú nevýhodu RKF . Pravděpodobnostně rozdelenie šumových zložiek nevykazuje vlastnosti normalného rozdelenia po prevedeni nelineárnej transformácie. RKF je jednoducho povedané ad hoc stavový estimátor, optimálne aproximujúci Bayesové pravidlo. [2]

Pre odhad nelineárného procesu majú rovnice (1.23) a (1.24) do nasledujúci tvar: [2]

$$
x_k \approx \tilde{x}_k + A(x_{k-1} - \hat{x}_{k-1}) + W w_{k-1},
$$
\n(3.21)

$$
z_k \approx \tilde{z}_k + C(x_k - \tilde{x}_k) + Vv_{k-1}.
$$
\n(3.22)

kde

- *• Xk* a *Zk* sú aktuálne vektory stavov a nameraných hodnôt
- *• Xk* a *žk* sú aproximované vektory stavov a nameraných hodnôt
- $\hat{x}_k$  je a posteriorný odhad stavov v krok  $k$ ,
- premenné *Wk* a *Vk* predstavujú šum procesu a šum merania.
- matica *A* je Jacobián parciálnych derivácií funkcie / podľa *x,*

$$
A_{[i,j]} = \frac{\partial f_i}{\partial x_j}(\hat{x}_{k-1}, u_{k-1}, 0),
$$
\n(3.23)

• matica *W* je Jacobián parciálných derivácií funkcie f podľa *w*,

$$
W_{[i,j]} = \frac{\partial f_i}{\partial w_j}(\hat{x}_{k-1}, u_{k-1}, 0),
$$
\n(3.24)

• matica  $H$  je Jacobián parciálných derivácií funkcie  $h$  podľa  $x$ ,

$$
C_{[i,j]} = \frac{\partial g_i}{\partial x_j}(\tilde{x}_k, 0),\tag{3.25}
$$

• matica  $V$  je Jacobián parciálných derivácií funkcie  $h$  podľa $v$ ,

$$
V_{[i,j]} = \frac{\partial g_i}{\partial v_j}(\tilde{x}_k, 0),\tag{3.26}
$$

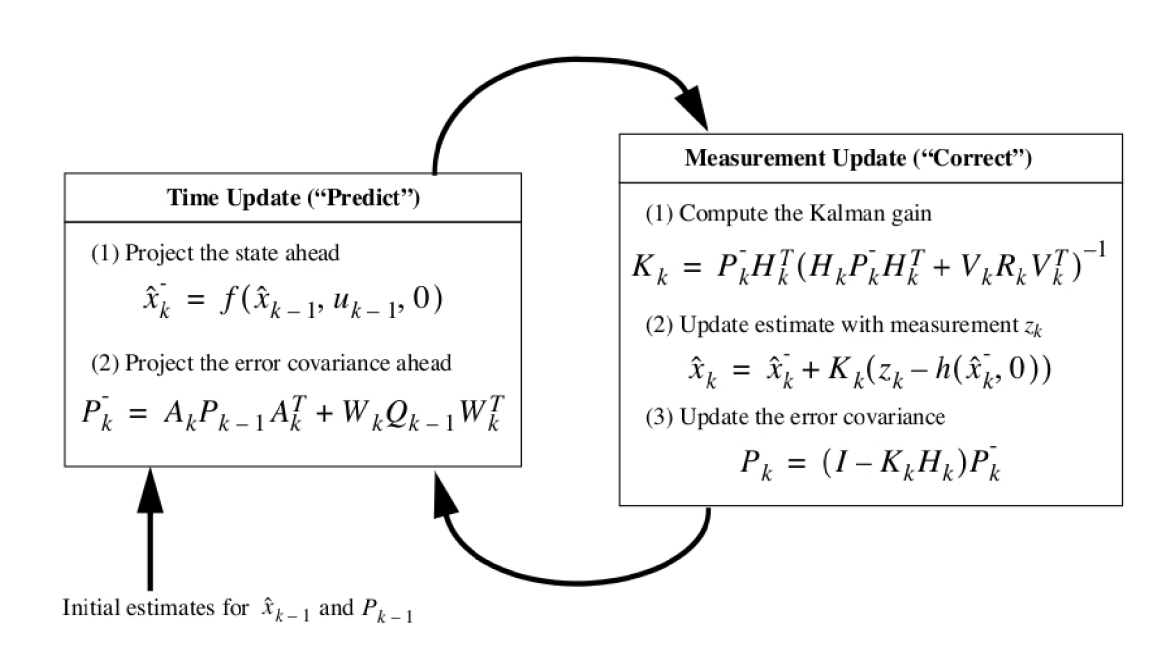

Obr. 3.2: Kompletná sada rovníc RKF, prevzaté z [2]

# **4 APLIKÁCIA METÓD ODHADU PARAMETROV NA MODEL 2D ROBOTA**

#### **4**.1 **Metoda hrubej sily**

Model 2D robota obsahuje tri pozorovatelne (merateľné) stavy, a to:

- *• x* poloha v ose *x* v inerciálnej sústave
- *• y* poloha v ose *y* v inerciálnej sústave
- *• d -* natočenie báze robota od inerciálnej sústavy

V tomto špeciálnom prípade sú k dispozicií data zo všetkých stavov a zaroveň data z oboch riadiacich veličín, možno modifikovať metódu hrubej sily do dvoch foriem.

- Využitie predošlej predikcie k výpočtu novej hodnoty stavov
- Predikcia z reálnych hodnôt

#### **4.1.1 Využitie predošlej predikcie**

Zo známeho modelu pohybu robota, je potreba zistiť hodnoty parametrov *K\* a *<sup>K</sup>2.* Nastaví sa simulačný obvod s dostatočne dlhou simuláciou, a malým časovým krokom, aby bol dostatočných počet nameraných dat, pre odhad hodnôt parametrov  $k_1$  a  $k_2$ . Vytvorí sa množina testovacích hodnôt a, tak aby hodnota skutočného parametru ležala v strede intervalu. Algoritmus sa skladá z 2 cyklov pre všetky možné kombinácie parametrov *K\* a *K2* a jedného cyklu pre výpočet odhadovaných parametrov, ktoré sčítavajú s hodnotami predošlej iterácie. V rámci tohto cyklu počíta chyba odhadovaných hodnôt od nameraných v kroku *I.* Po ukončení si uloží celkovú chybu pre kontrétnu kombináciu použitých parametrov z tohto cyklu, ktorá reprezentuje jeden bod vo výslednom grafe, ktorý možno nájsť v prílohe tohto textu. Pre nové testované hodnoty  $k_1$  a  $k_2$  sa vynulovaje premenná pre ukladanie chyby v kroku *I* a matica odhadovaných dat. Tým, že sa používajú hodnoty starej predikcie k výpočtu hľadaných parametrov, sa prenáša chyba z predošlej iterácie do ďalšej.

Výsledné chyby pre každu možnú kombináciu parametrov $k_1$ a $k_2$ sú vykreslené v grafoch na Obr.A.l a Obr.A.2 v prílohe. Vstupné a výstupne signály zo simulácie použité pre výpočet neboli zašumené. Obr.A.l je pohľad z vrchu a Obr.A.2 zobrazuje tú istu množinu hodnôt, ako predošlý graf.

Ako sa predpokladalo, minimálna chyba predikcie je v bode [1;-1] a jej hodnota 0.4779 je zistená príkazom *MIN(MIN(RESULT)).* 

Rovnaké grafy Obr.A.3 a Obr.A.4 sú vytvoriné pre zašumené data. Minimálna hodnota chyby je 0.5479.

#### **4.1.2 Predikcia z reálnych hodnôt**

Táto modifikácia pracuje rovnako ako vyššie spomenutý algoritmus. Jeho výhodou je použitie nameraných hodnôt polohy zo simulácie. Tým sa zmenšuje chyba pre každú kombináciu *K\* a *1Í2-* Inak povedané, chyba z predošlého kroku neovplyvňuje chybu v aktuálne počítanom.

Tým istým postupom sme vyhodnocovali vypočítané chyby ako v predošlom prípade. Znovu sú vytvorené štyri grafy - dva pre nezašumené ( Obr.A.5, Obr.A.6 ) a pre zašumené data ( Obr.A.7, Obr.A.8 ). Minimálna chyba pre nezašumené data je 0.0013 a pre zašumené je 0.1267.

Oba algoritmy vyhodnocujú data bez šumu,ako aj ním data zaťažené.

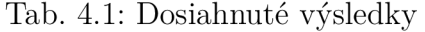

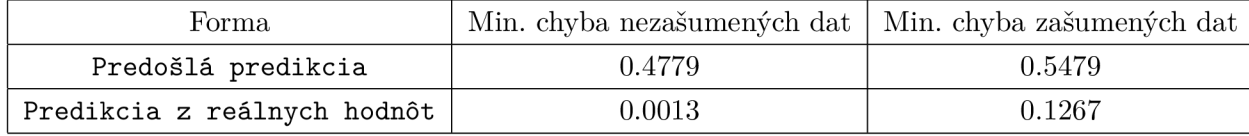

#### **4.2 Nelineárny kalmanov filter**

Vzhľadom k vzájomnej závislosti jednotlivých členov stavového vektora a nelineárneho charakteru modela, nie je možné použiť lineárny Kalmanov filter. Predmetom hľadania sú znovu parametre *K\* a *K<I* z modela 2D robota. Tentokrát generovanie vhodného intervalu s určitým konečným krokom nie je potrebné. Stavový vektor 2D robota sa rozšíri o hľadané parametre. Táto modifikácia platí len v prípade dobrej pozorovateľnosti stavového vektora. Zmenu parametrov *K\* a *KÍ* si Kalmanov filter rieši sám, na základe procesu váhovania nameraných a vypočítaných hodnôt pôloh a natočenia robota od inerciálnej sústavy. Referenčný model je vytvorený autorom, data zo simulácie sú zašumené až po ich vygenerovaní so známym rozsahom amplitúdy šumu. S týmito znalosťami je možné zostaviť autokovariančnú maticu P, ktorej prvky si Kalmanov filter upravuje každou iteráciou. Matica *Q<sup>s</sup>* slúži výpočtu kovariačnej matice procesu *Q* v danom kroku s vyplyvom pôsobenia zašumených vstupných signálov. Hodnoty prvokov matici *Q* sa podieľajú na úprave matici *P* v predikcií, ktorá v korekčnom kroku upraví hodnoty váhových prvkov matici *K.* 

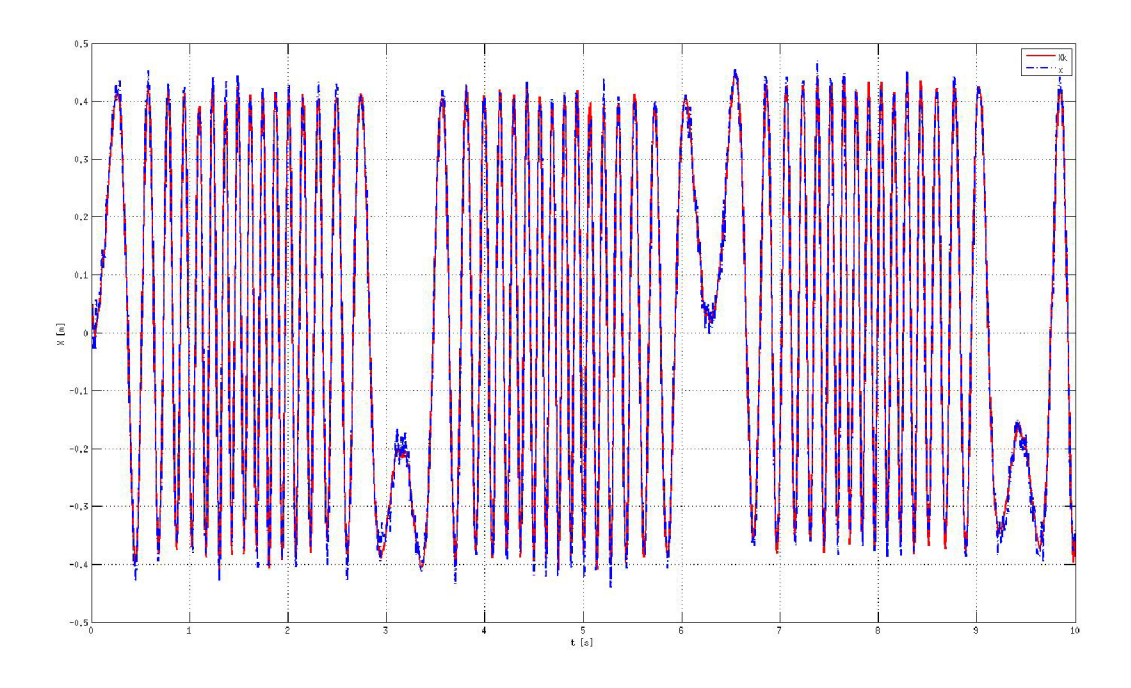

Obr. 4.1: Vývoj nameranej a výpočitanej polohy v ose $\mathbf x$ 

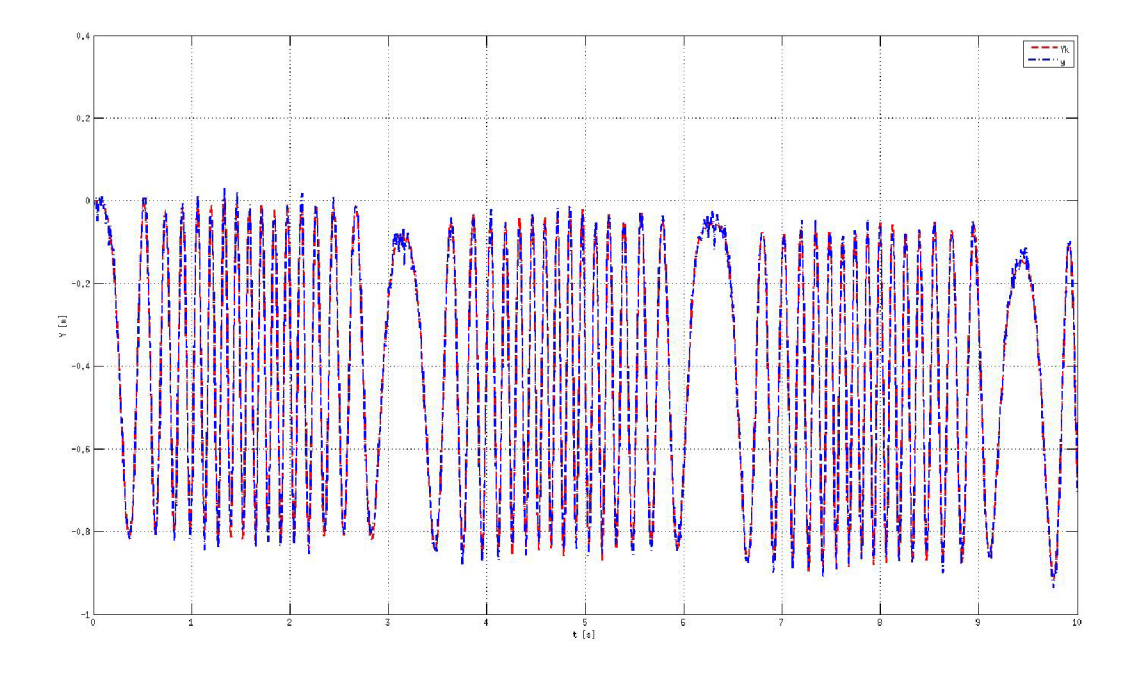

Obr. 4.2: Vývoj nameranej a výpočitanej polohy v ose $\mathbf y$ 

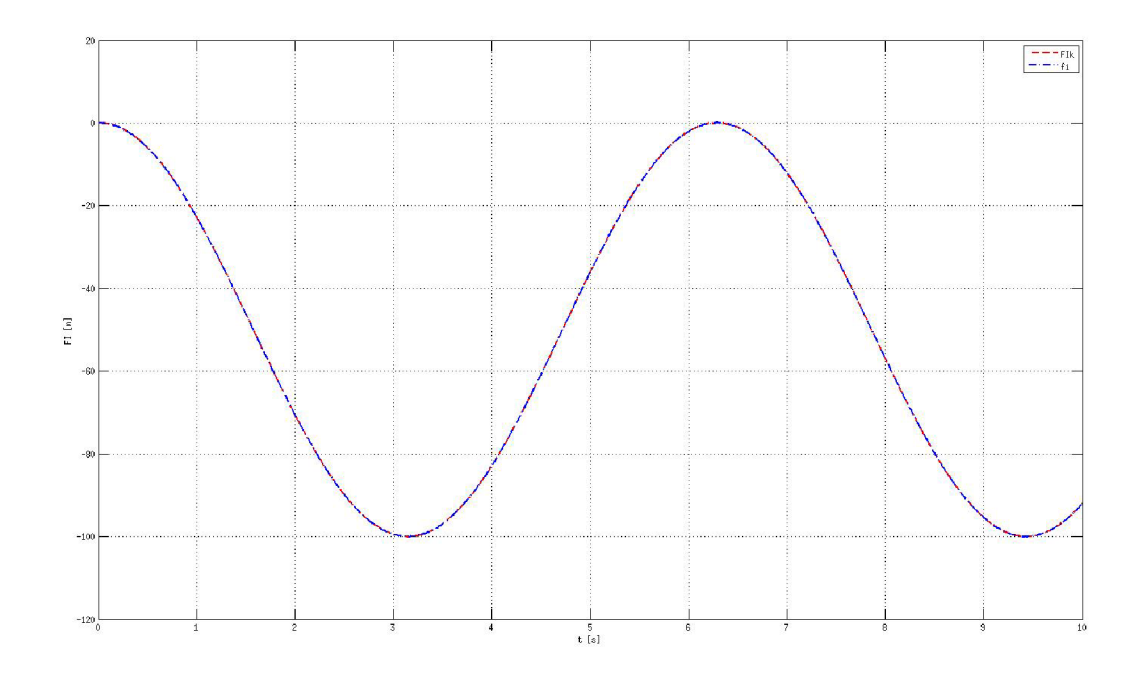

Obr. 4.3: Vývoj nameraného a výpočitaného uhlu $\theta$ 

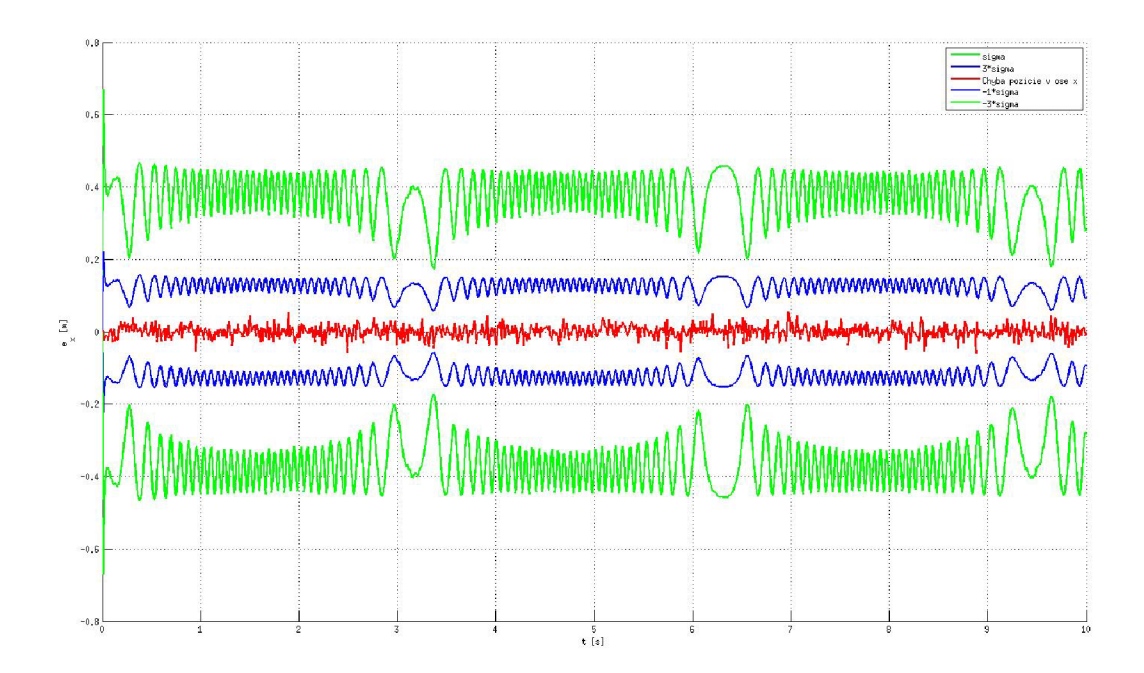

Obr. 4.4: Vývoj chyby polohy v ose x

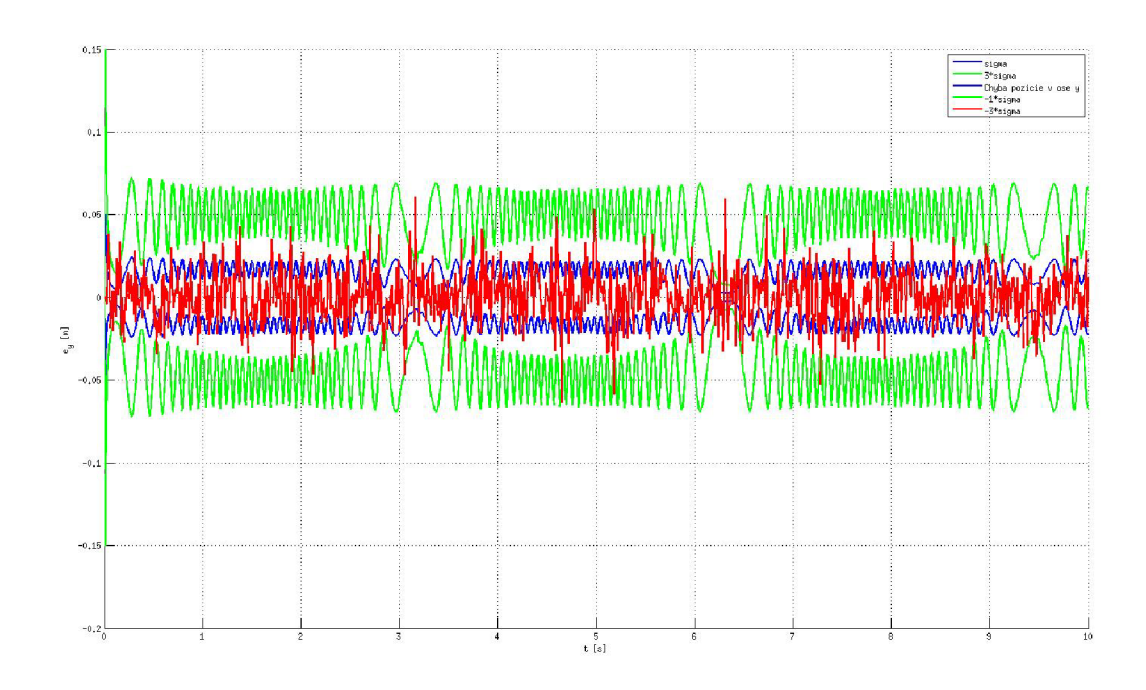

Obr. 4.5: Vývoj chyby polohy v ose y

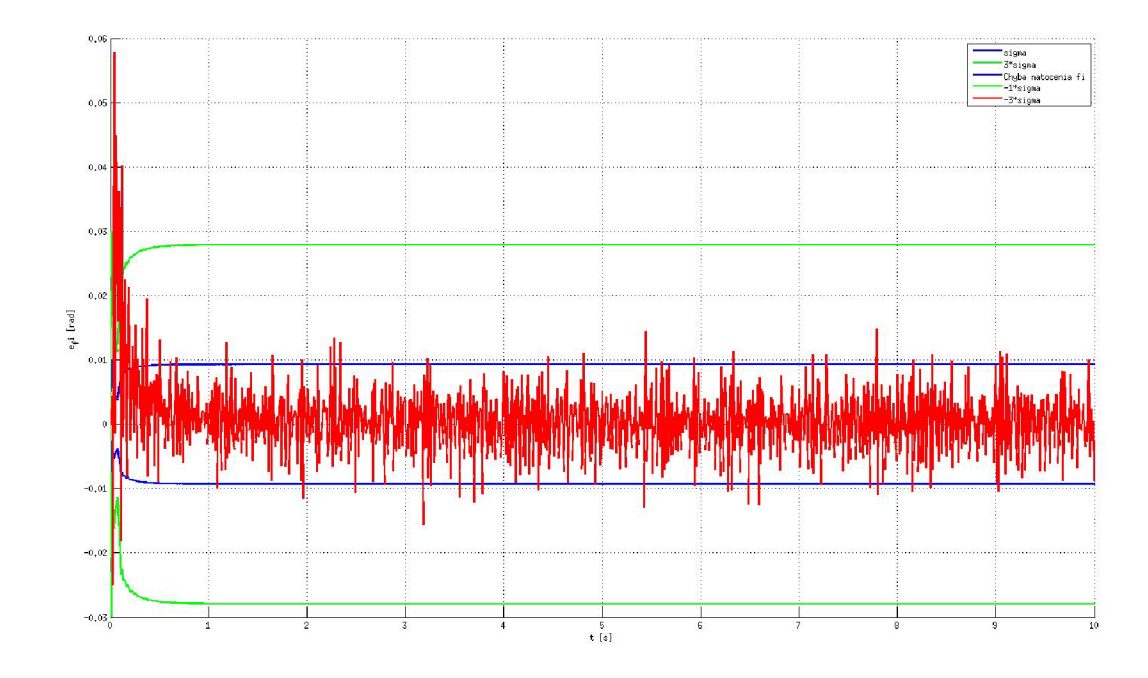

Obr. 4.6: Vývoj chyby uhlu $\theta$ 

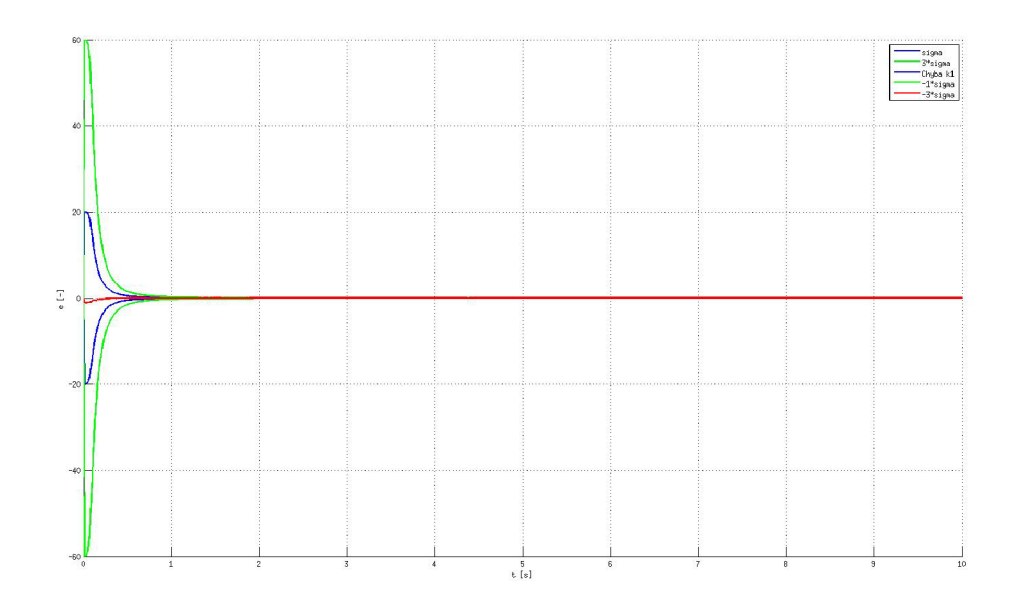

Obr. 4.7: Vývoj chyby parametru $k_1$ 

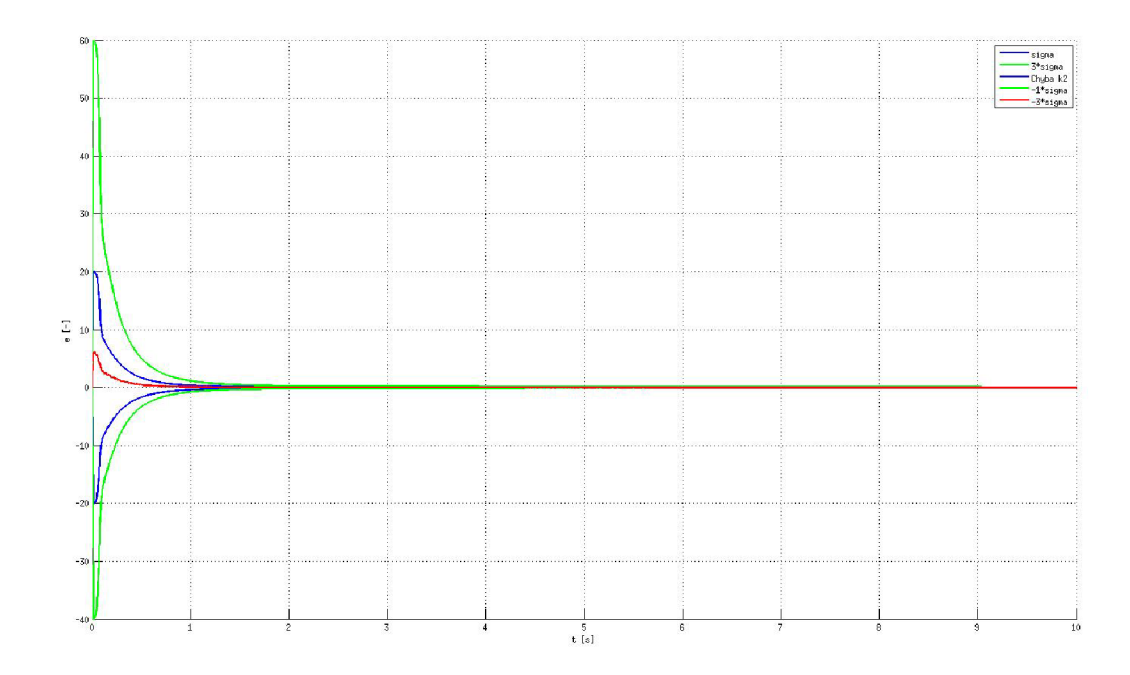

Obr. 4.8: Vývoj chyby parametru *k<sup>2</sup>*

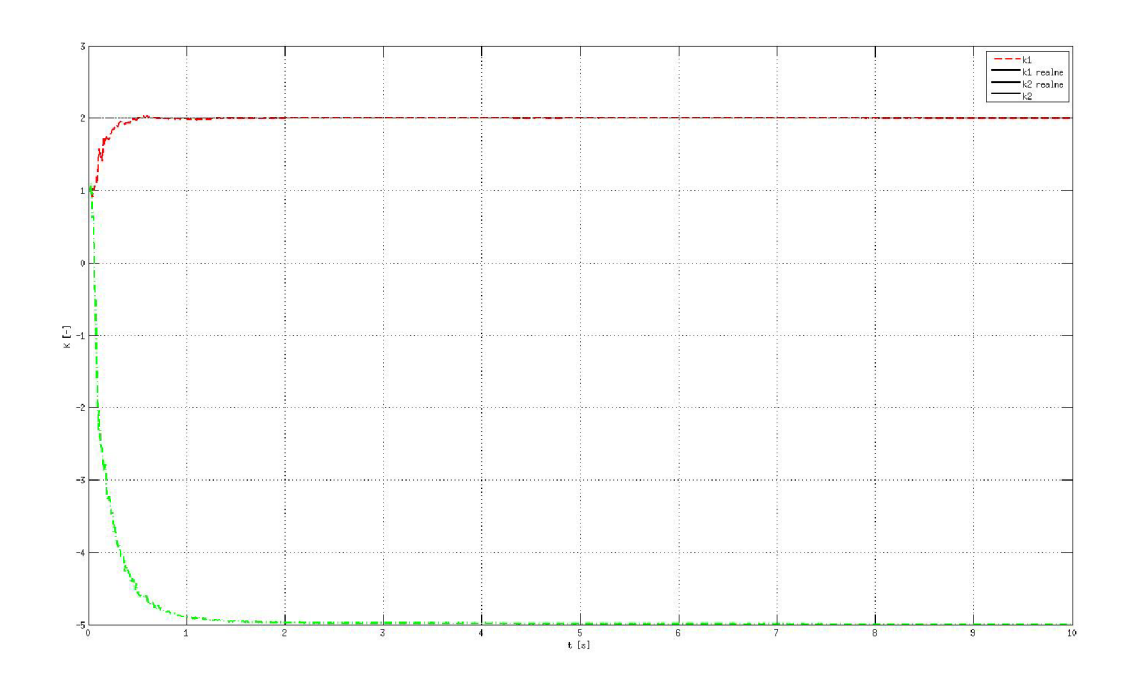

Obr. 4.9: Vývoj parametrov  $k_1$  a  $k_2$  v čase

## **5 ZÁVER**

Cieľom bakalárskej práce bolo oboznámenie sa s modelovaním mobilných robotov a ďalej s metodami estimácie parametrov modelu.

V teoretickej časti je rozbraný postup, podľa ktorého sú vytvorené referenčné modely mobilného robota v rovine a komplikovanejší model multikoptéry. Oba modely sú nasimulované v prostredí simulinku, vygenerované data veličín oboch modelov sú následne spracovávané v algoritmoch estimácie parametrov. Výsledky týchto algoritmov sú zobrazené v grafoch, uložené v prílohe tejto práce (v prípade metódy hrubej sily). Algoritmus hrubej sily dosahuje najlepšie výsledky v prevedení, keď sa počíta predikcia z nameranej hodnoty z predošlého kroku.

Týmto spôsobom sa obmedzí zanášanie chyby z výpočtu estimácie v inom bode, než v bode prieniku skutočných parametrov.

Metoda hrubej sily, vždy našla spravné použité parametre, avšak chyba daných parametrov bola vždy nenulová. Pri použití predikcie z predošlého kroku, je hodnota chyby podstatne väčšia, než u metody, ktorá použila k predikcií novej hodnoty namerané data. Toto možno pozorovať pri zašumených a takisto aj pri nezašumených vstupných a výstupných signáloch, získaných zo simulácie.

Pre model 2D robota bol taktiež implementovaný rozšírený Kalmanov filter. Ako je zrejme z grafov časového vývoja estimácie jednotlivých parametrov, oba parametre sú odhadnované s minimálnou odchylkou od reálnych použitých hodnôt. Algoritmus iteruje skrz všetky namerané hodnoty napriek tomu, ze chyba parametrov sa už prakticky nemení. V tomto prípade by bolo lepšie ukončiť algoritmus podmienkou stanovenou pre maximálnu tolerovanú odchylku odhadu.

## **LITERATURA**

- [1] LJUNG, L., GLAD T.: *Modeling of Dynamic Systems*. Prentice Hall, 1994, 376 s. ISBN 0-13-597097-0.
- [2] WELCH, G., BISHOP G.: An Introduction to the Kalman Filter. ACM Inc., 2001, 81 s.
- [3] ŠOLC, F.: *Modelling and Control of a Quadrocopter.* Advances in Military Technology, 2010, 10 s.
- [4] MAHONY, R., KUMAR, V., CORKE, P.: *Multirotor aerial vehicles*. IEEE Robotics and Automation Magazine, 2012, 13 s.
- [5] APM Copter: *Motor Setup*. Dostupný z WWW: http: //copter. ardupilot. com / wiki / initial-setup / motor-setup /
- [6] SPONG, W.M., HUTCHINSON S., VIDYASAGAR M.: Robot Modeling and *Control.* John Willey and Sons lne, Prvé vydanie, 419 s.
- [7] BARANEK, R., ŠOLC F.: *Model-Based Attitude Estimation for Multicopters.* Control Engineering, vol. 12, number 5, 2014, 10 s.
- [8] ŠOLC, F., Žalud L.: *Robotika*. skripta VUT FEKT, 2006, 144 s.

# **ZOZNAM SYMBOLOV, VELIČÍN A SKRATIEK**

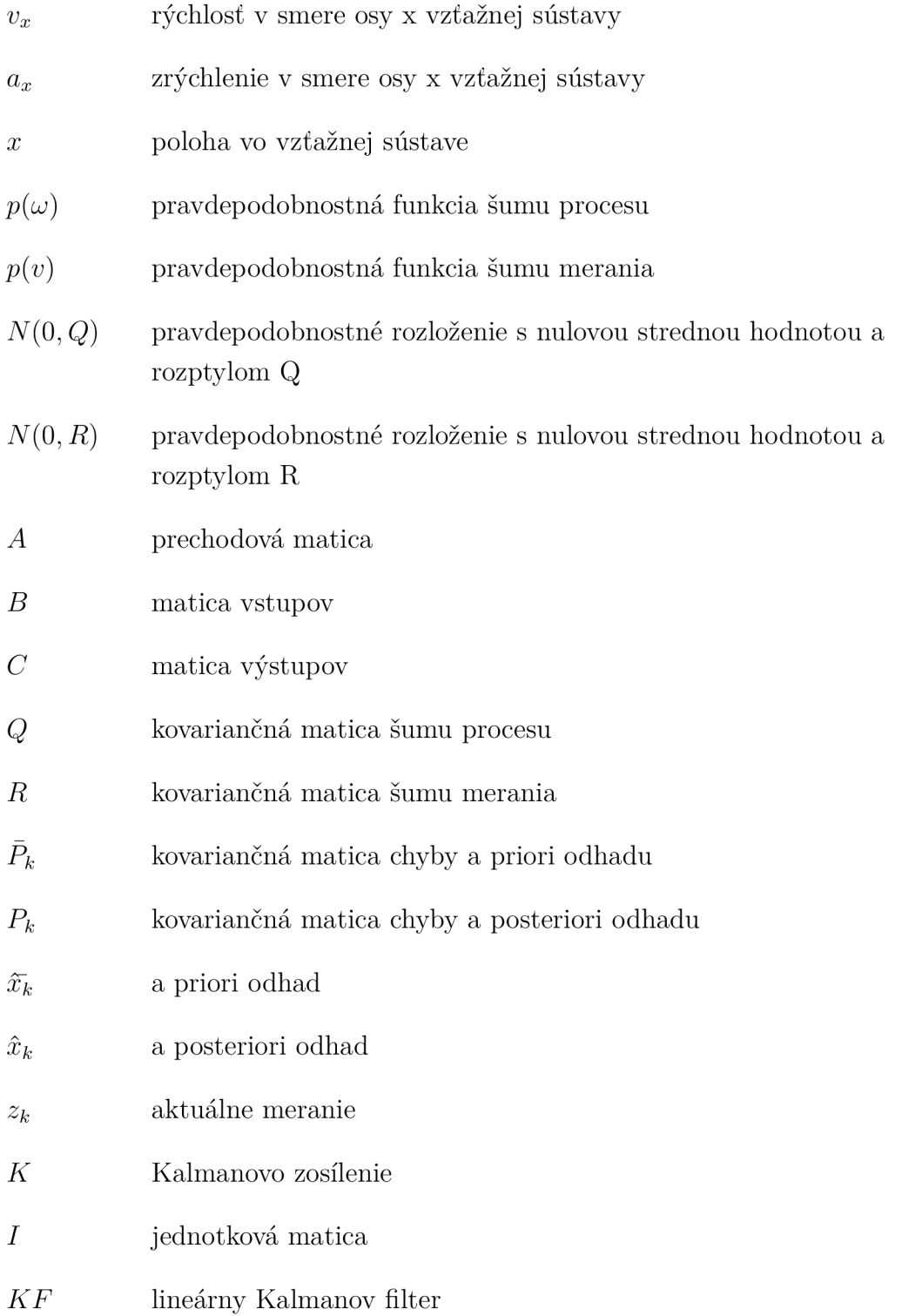

# **ZOZNAM PRÍLOH**

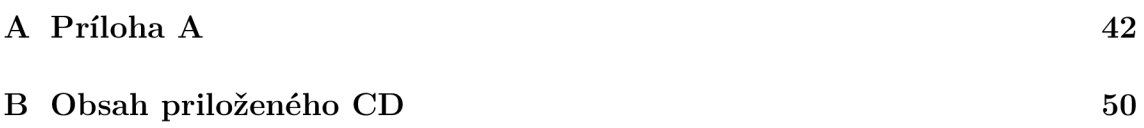

# **A PRÍLOHA**

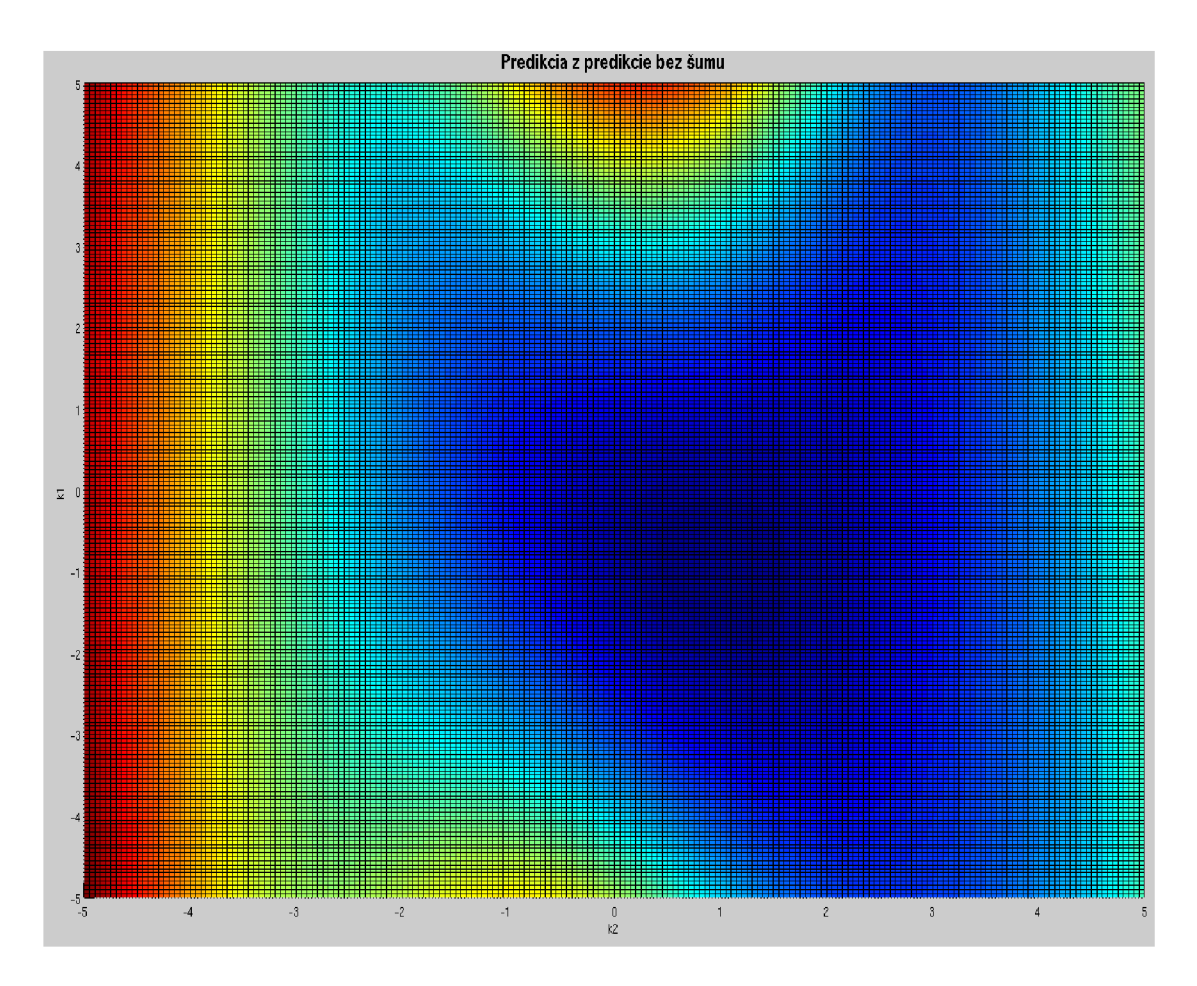

Obr. A.1: Predikcia z predikovaných hodnôt bez šumu

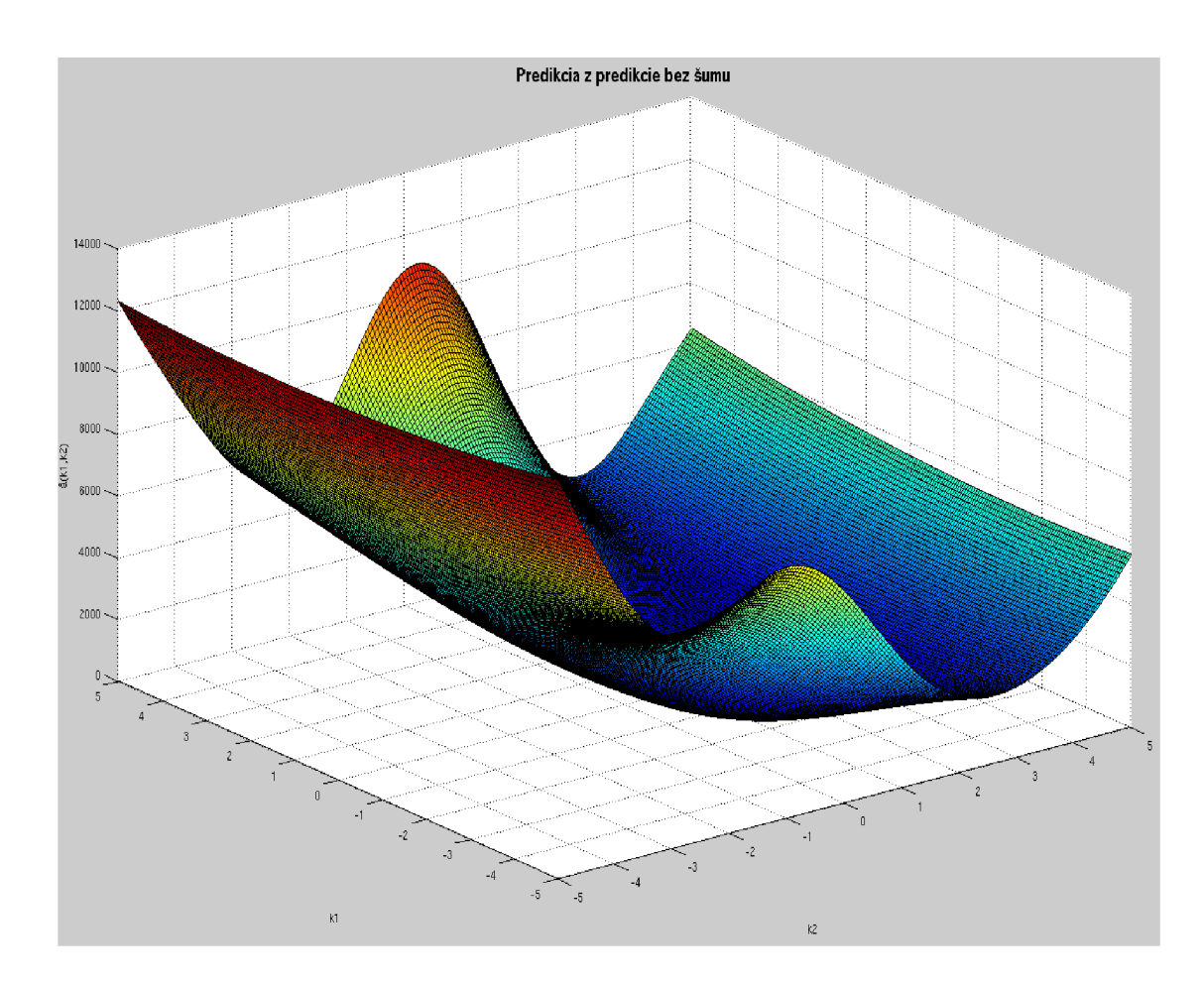

Obr. A.2: Predikcia z predikovaných hodnôt bez šumu - bočný pohľad

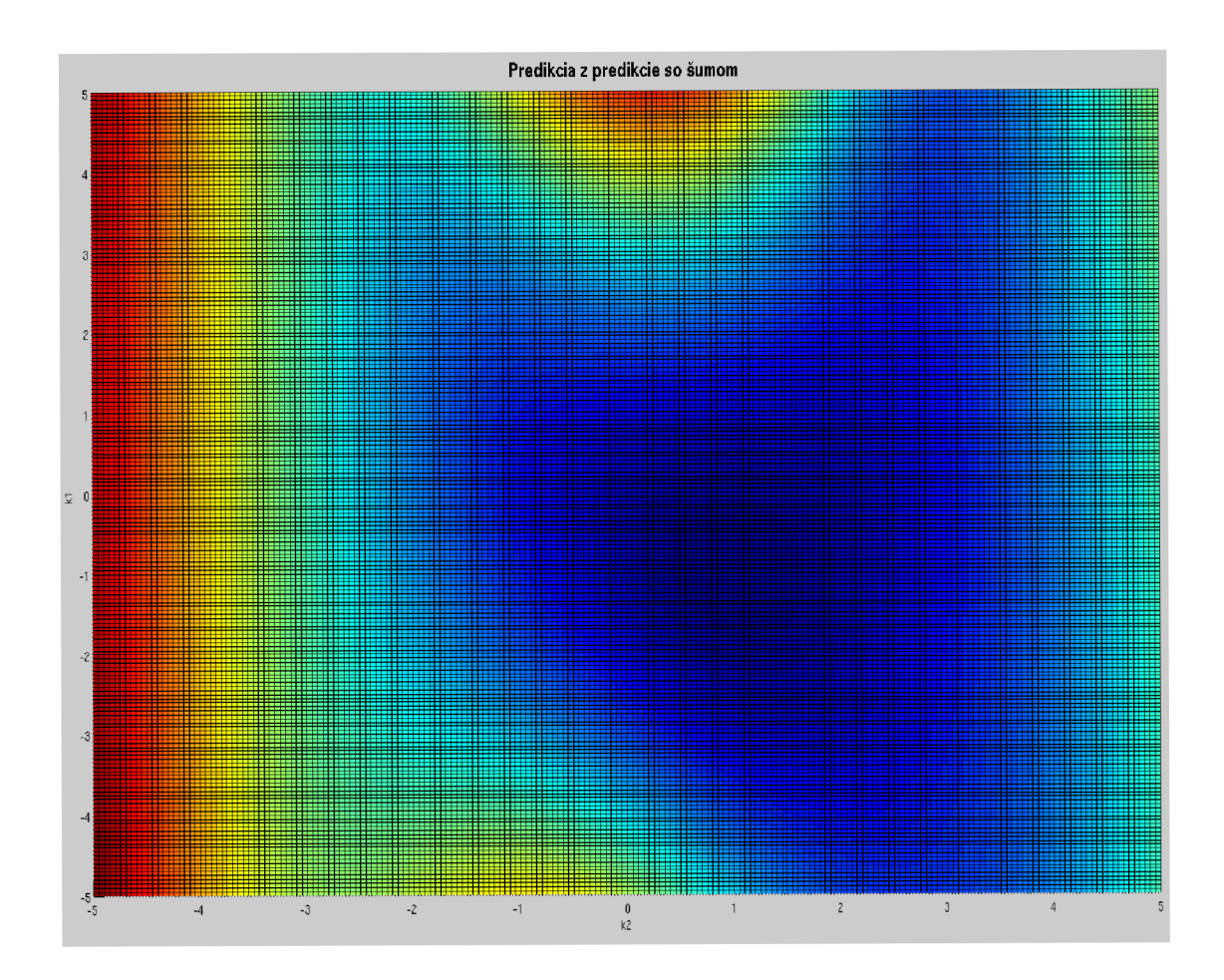

Obr. A.3: Predikcia z predikovaných hodnôt s použitým šumom

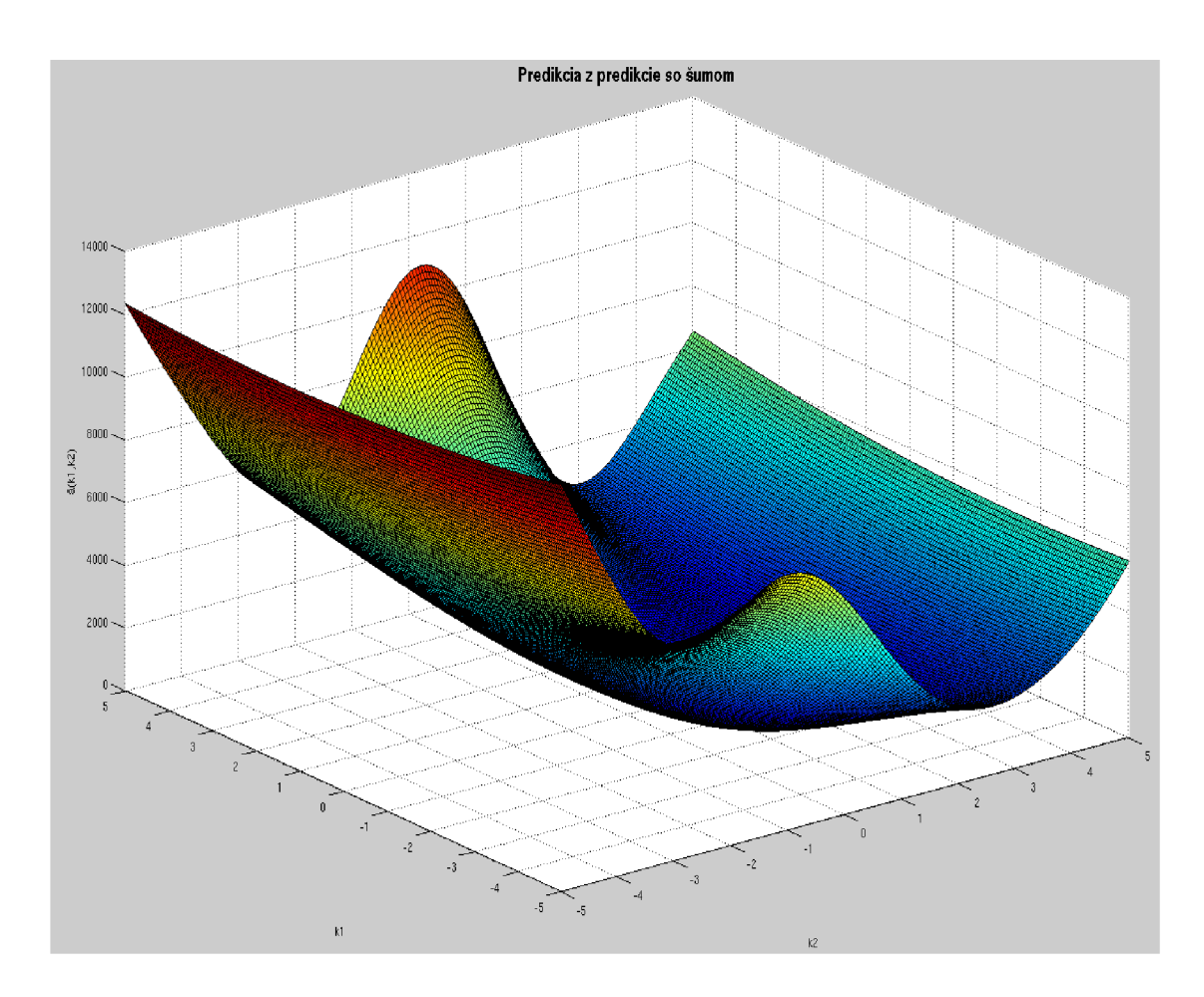

Obr. A.4: Predikcia z predikovaných hodnôt s použitým šumom - bočný pohľad

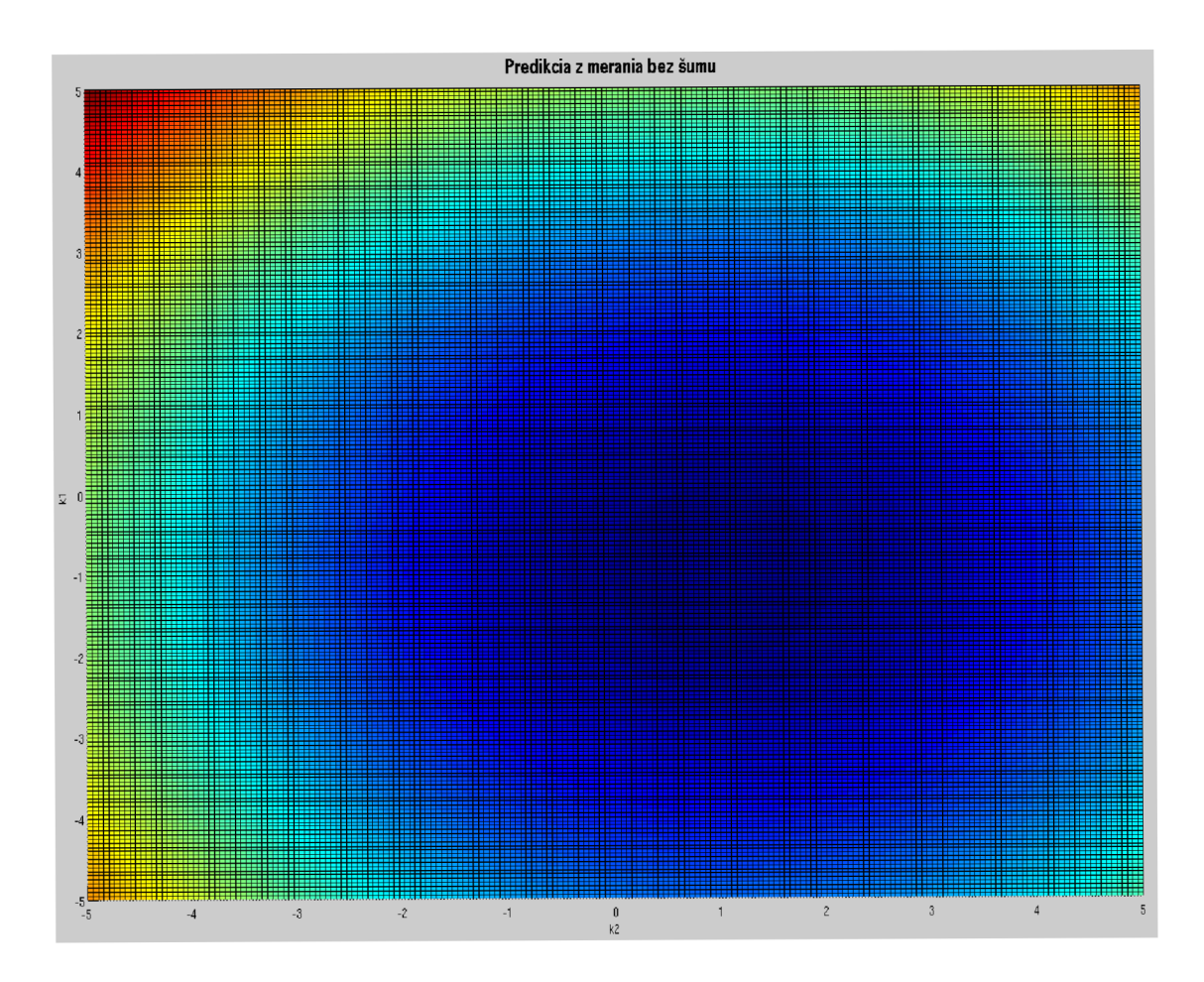

Obr. A.5: Predikcia z meraných hodnôt bez šumu

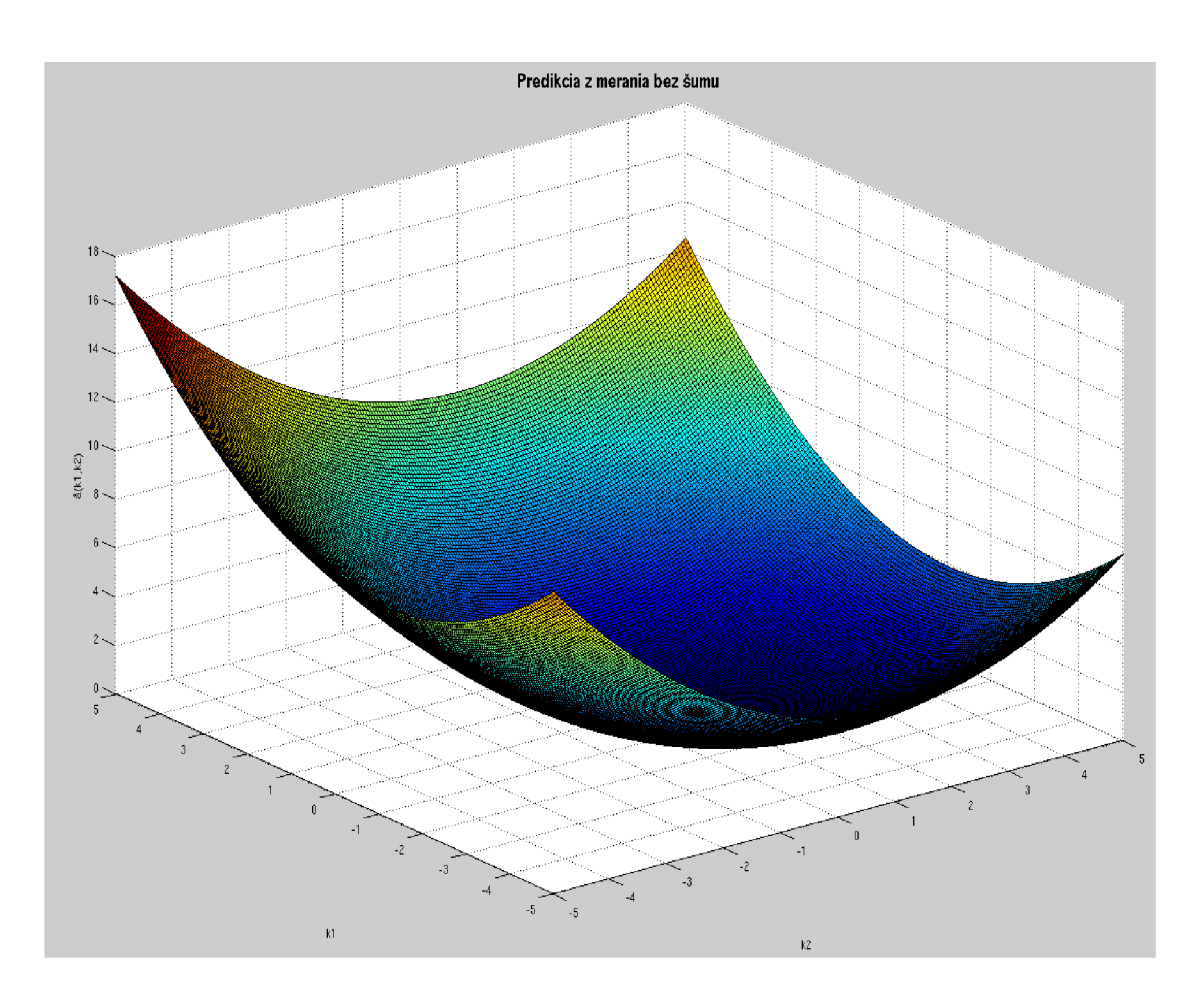

Obr. A.6: Predikcia z meraných hodnôt bez šumu - bočný pohľad

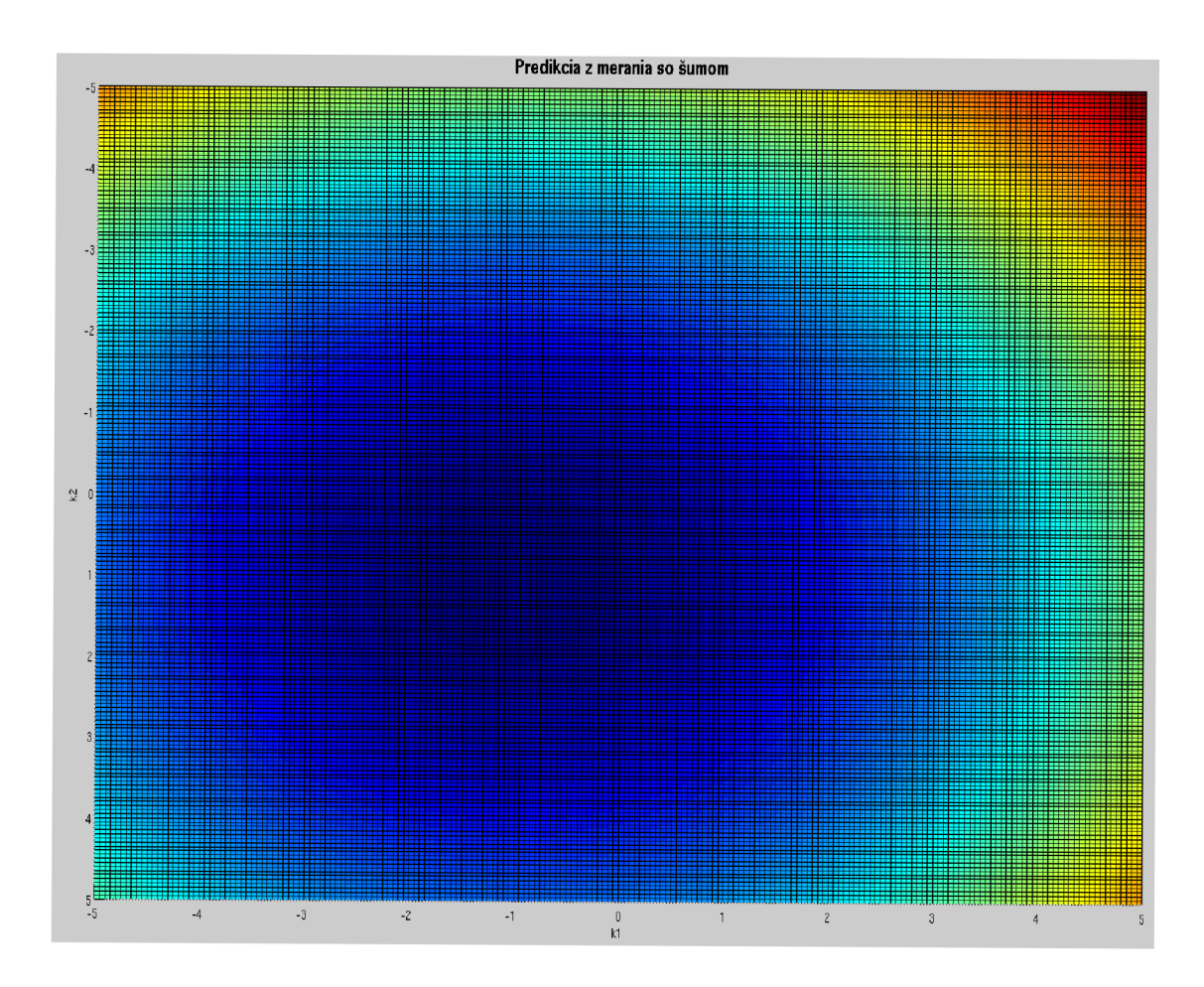

Obr. A.7: Predikcia z meraných hodnôt so šumom

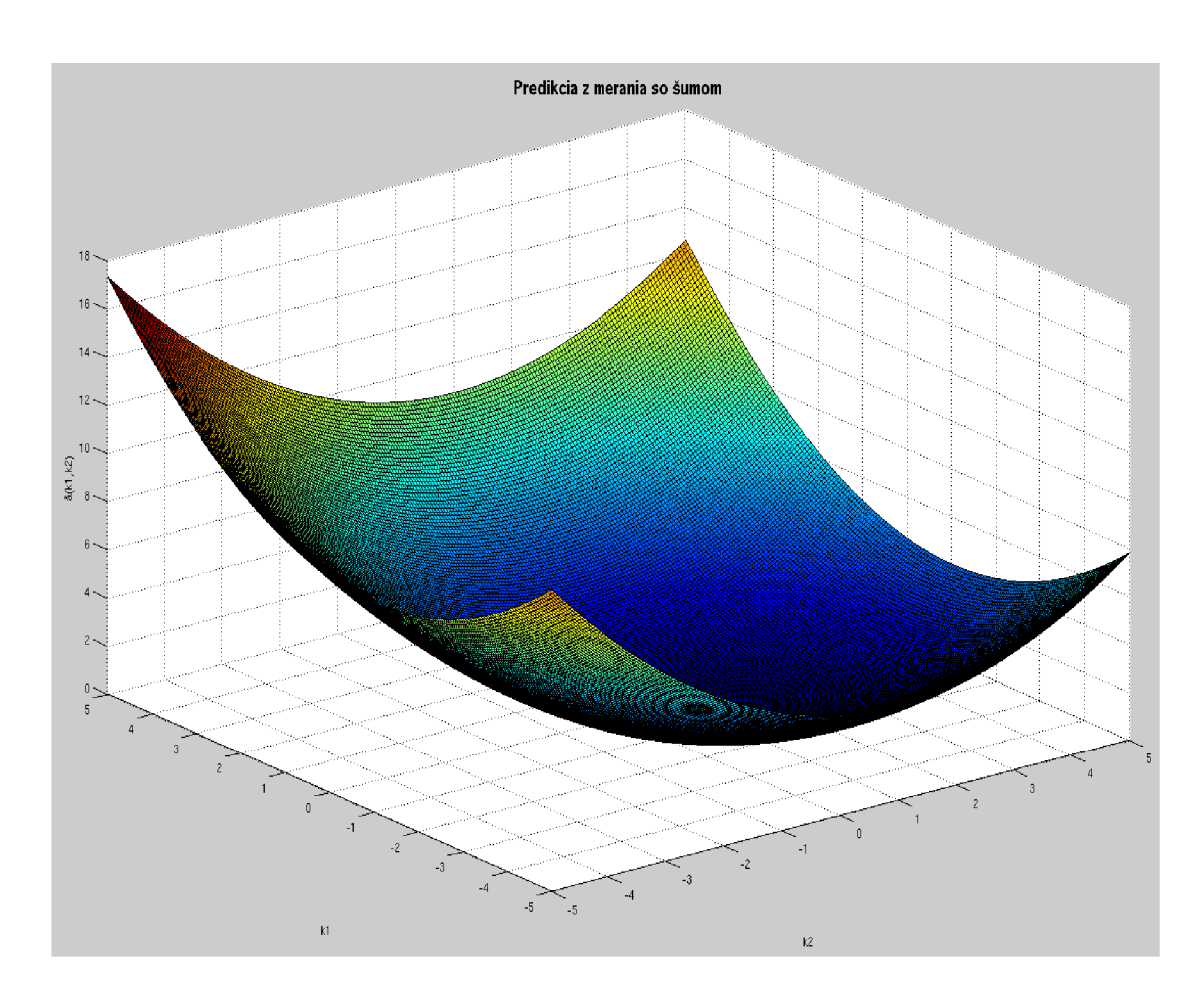

Obr. A.8: Predikcia z meraných hodnôt so šumom - bočný pohľad $\,$ 

#### **OBSAH PRILOŽENÉHO CD**   $\, {\bf B}$

- Text bakalárskej práce
- Skripty z MATLABu
- Model zo $\textsc{SIMULINKu}$